User Guide
MD200 AC Drive

General Purpose Open Loop

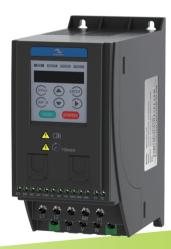

A03 Data Code: 19010397

Suzhou Inovance Technology Co., Ltd.

Address: No.16, Youxiang Road, Yuexi Town,

Wuzhong District, Suzhou 215104, P.R.China

http://www.inovance.cn

## Contents

| Sa | afety Information and Precautions     | 2    |
|----|---------------------------------------|------|
| 1  | Product Information                   | . 4  |
|    | 1.1 Nameplate and Designation Rule    | 4    |
|    | 1.2 General Specifications            | 5    |
|    | 1.3 Environment                       | 6    |
| 2  | Wiring                                | 7    |
|    | 2.1 Typical System Connection         | 7    |
|    | 2.2 Terminal Description              | 9    |
|    | 2.3 Remove the EMC and VDR screws     | 10   |
| 3  | Operating Panel                       | 11   |
|    | 3.1 Get Familiar with Operating Panel | 11   |
| 1  | Quick Setup                           | 14   |
|    | 4.1 Setup Flowchart                   | 14   |
| 5  | Parameter Table                       | . 20 |
|    | 5.1 Introduction                      | 20   |
|    | 5.2 Standard Parameters               | 20   |
|    | 5.3 Monitoring Function Code          | 44   |
| 3  | Troubleshooting                       | . 46 |
|    | 6.1 AC Drive Performance Fine Tuning  | 46   |
|    | 6.2 Fault Codes and Troubleshooting   | 46   |
|    | 6.3 Symptoms and Diagnostics          | 49   |
| ₹( | evision History                       | . 50 |
|    |                                       |      |

### Safety Information and Precautions

This guide is packaged together with the product for MD200 AC Drive. It contains basic information for quick start of the drive. For safety and more information, please refer to the MD200 AC Drive User Manual, which can be downloaded on website: http://www.inovance.cn.

### ■ Electrical Safety

Extreme care must be taken at all times when working with the AC Drive or within the area of the AC Drive. The voltages used in the AC Drive can cause severe electrical shock or burns and is potentially lethal. Only authorized and qualified personnel should be allowed to work on AC Drives

#### ■ Machine/System Design and Safety of Personnel

Machine/system design, installation, commissioning startups and maintenance must be carried out by personnel who have the necessary training and experience. They must read this safety information and the contents of this manual. If incorrectly installed, the AC Drive may present a safety hazard.

The AC Drive uses high voltages and currents (including DC), carries a high level of stored electrical energy in the DC bus capacitors even after power OFF. These high voltages are potentially lethal.

The AC Drive is NOT intended to be used for safety related applications/functions. The electronic "STOP &START" control circuits within the AC Drive must not be relied upon for the safety of personnel. Such control circuits do not isolate mains power voltages from the output of the AC Drive. The mains power supply must be disconnected by an electrical safety isolation device before accessing the internal parts of the AC Drive.

Safety risk assessments of the machine or process system which uses an AC Drive must be undertaken by the user and or by their systems integrator/designer. In particular the safety assessment/design must take into consideration the consequences of the AC Drive failing or tripping out during normal operation and whether this leads to a safe stop position without damaging machine, adjacent equipment and machine operators/users. This responsibility lies with the user or their machine/process system integrator.

The system integrator/designer must ensure the complete system is safe and designed according to the relevant safety standards. Inovance Technology and Authorized Distributors can provide recommendations related to the AC drive to ensure long term safe operation.

#### ■ Electrical Installation - Safety

Electrical shock risk is always present within an AC Drive including the output cable leading to the motor terminals. Where dynamic brake resistors are fitted external to the AC Drive, care must be taken with regards to live contact with the brake resistors, terminals which are at high DC voltage and potentially lethal. Cables from the AC Drive to the dynamic brake resistors should be double insulated as DC voltages are typically 300 to 400 VDC.

Mains power supply isolation switch should be fitted to the AC Drive. The mains power supply must be disconnected via the isolation switch before any cover of the AC Drive can be removed or before any servicing work is undertaken stored charge in the DC bus capacitors of the PWM AC Drive is potentially lethal after the AC supply has been disconnected. The AC supply must be isolated at least 10 minutes before any work can be undertaken as the stored charge will have been discharged through the internal bleed resistor fitted across the DC bus capacitors.

Whenever possible, it is good practice to check the DC bus voltage with a VDC meter before accessing the AC Drive bridge. Where the AC Drive input is connected to the mains supply with a plug and socket, then upon disconnecting the plug and socket, be aware that the plug pins may be exposed and internally connected to the DC bus capacitors (via the internal bridge rectifier in reversed bias). Wait 10 minutes to allow stored charge in the DC bus capacitors to be dissipated by the bleed resistors before commencing work on the AC Drive.

### ■ Electrical Shock Hazard

Ensure the protective earthing conductor complies with technical standards and local safety regulations. Because the leakage current exceeds 3.5 mA in all models, IEC 61800-5-1 states that either the power supply must be automatically disconnected in case of discontinuity of the protective earthing conductor or a protective earthing conductor with across-section of at least 10 mm<sup>2</sup> (Cu) or 16 mm<sup>2</sup> (Al) must be used. Or use two PE wires and each wire must satisfy the IEC requirements independently. Failure to comply may result in death or serious injury.

When using an earth leakage circuit breaker, use a residual current operated protective device (RCD) of type B (breaker which can detect both AC and DC). Leakage current can cause unprotected components to operate incorrectly. If this is a problem, lower the carrier frequency, replace the components in question with parts protected against harmonic current, or increase the sensitivity amperage of the leakage breaker to at least 100 mA per drive.

Factors in determining leakage current:

- · Size of the AC drive
- · AC drive carrier frequency
- Motor cable type and length
- EMI/RFI filter

### Approvals

Certification marks on the product nameplate indicate compliance with the corresponding certificates and standards.

| Certification | Mark                 | Directive       | Standard     |                    |
|---------------|----------------------|-----------------|--------------|--------------------|
|               |                      | EMC directives  | 2014/30/EU   | EN 61800-3         |
| CE            | (€                   | LVD directives  | 2014/35/EU   | EN 61800-5-1       |
|               |                      | RoHS directives | 2011/65/EU   | EN 50581           |
| TUV           | SUD<br>SUD<br>MARKET | -               | EN 61800-5-1 |                    |
| UL            | رال)<br>در الله      | -               |              | UL508C/UL61800-5-1 |
| OL .          | C UL) US<br>LISTED   |                 |              | C22.2 No.14-13     |

### Note

- The above EMC directives are complied with only when the EMC electric installation requirements are strictly observed.
- Machines and devices used in combination with this drive must also be CE certified and marked. The integrator
  who integrates the drive with the CE mark into other devices has the responsibility of ensuring compliance with CE
  standards and verifying that conditions meet European standards.
- The installer of the drive is responsible for complying with all relevant regulations for wiring, circuit fuse protection, earthing, accident prevention and electromagnetic (EMC regulations). In particular fault discrimination for preventing fire risk and solid earthing practices must be adhered to for electrical safety (also for good EMC practice).
- For more information on certification, consult our distributor or sales representative.

### Motor Thermal Protection

Motor thermal protection is not assessed by UL.

### 1 Product Information

### 1.1 Nameplate and Designation Rule

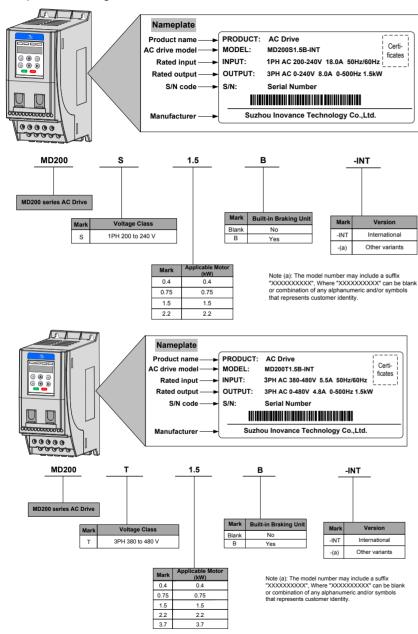

# 1.2 General Specifications

| Voltage class            |                                              | 200 to 240VAC                            |                                             |              |            |      |     |      |
|--------------------------|----------------------------------------------|------------------------------------------|---------------------------------------------|--------------|------------|------|-----|------|
| Model: MD200Sxx          | xB <sup>(1)</sup>                            |                                          | 0.4                                         | 0.75         |            | 1.5  |     | 2.2  |
| Width                    |                                              | [H]: 180 mm<br>[W]: 75 mm<br>[D]: 145 mm |                                             |              |            |      |     |      |
| Mounting Hole, [m        | nm]                                          |                                          | Ф5.0                                        |              |            |      |     |      |
| Drive Input              | Rated Input voltage                          |                                          | 1 PH, 200 to 2                              | 240 VAC , -1 | 5% to +10% | 6    |     |      |
|                          | Rated input current, [A]                     |                                          | 6.5                                         | 11.0         |            | 18.0 |     | 27.0 |
|                          | Rated input frequency                        |                                          | 50/60 Hz, ±5%                               | 6            |            |      |     |      |
|                          | Power capacity, [kVA]                        |                                          | 1.7                                         | 3.0          |            | 4.8  |     | 7.1  |
| Drive Output             | Applicable motor [                           | kW]                                      | 0.4                                         | 0.75         |            | 1.5  |     | 2.2  |
|                          | [1                                           | HP]                                      | 0.5                                         | 1            |            | 2    |     | 3    |
|                          | Output current, [A]                          |                                          | 2.6                                         | 4.6          |            | 8.0  |     | 11.0 |
|                          | Default carrier frequency                    | /, [kHz]                                 | 6                                           | 6            |            | 6    |     | 6    |
|                          | Overload capacity                            |                                          | 150% for 60 S                               | Sec          |            |      |     |      |
|                          | Max. output voltage                          |                                          | 3 PH, 0 to 240                              | VAC          |            |      |     |      |
|                          | Max. output frequency                        |                                          | 50 to 500 Hz                                |              |            |      |     |      |
| Braking Resistor         | Recommended power, [                         | W]                                       | 80                                          | 80           |            | 100  |     | 100  |
|                          | Recommended resistant                        | ce, min. [Ω]                             | 200                                         | 150          |            | 100  |     | 70   |
| Weight, [kg]             |                                              |                                          | 1.1                                         |              |            |      |     |      |
| Voltage class            |                                              |                                          | 380 to 480 VA                               | .c           |            |      |     |      |
| Model: MD200Txx          | кВ <sup>(1)</sup>                            |                                          | 0.4                                         | 0.75         | 1.5        |      | 2.2 | 3.7  |
| Dimension <sup>(2)</sup> | Height<br>Width<br>Depth                     |                                          | [H] : 160 mm<br>[W] : 75 mm<br>[D] : 145 mm |              |            |      |     |      |
| Mounting Hole [m         | m]                                           |                                          | Ф5.0                                        |              |            |      |     |      |
| Drive Input              | Rated Input Voltage                          |                                          | 3 PH 380 to 480 VAC, -15% to +10%           |              |            |      |     |      |
|                          | Rated Input Current, [A]                     |                                          | 2.6                                         | 4.5          | 5.5        |      | 6.5 | 11.0 |
|                          | Rated input frequency                        |                                          | 50/60 Hz, ±5%                               |              |            |      |     |      |
|                          | Power Capacity, [kVA]                        |                                          | 1                                           | 1.5          | 3.0        |      | 4.0 | 5.9  |
| Drive Output             | Applicable Motor                             | [kW]                                     | 0.4                                         | 0.75         | 1.5        |      | 2.2 | 3.7  |
|                          |                                              | [HP]                                     | 0.5                                         | 1            | 2          |      | 3   | 5    |
|                          | Output Current, [A]                          |                                          | 2.6                                         | 3.4          | 4.8        |      | 5.5 | 9.5  |
|                          | Default carrier<br>Frequency, [kHz]          |                                          |                                             | 6            | 6          |      | 6   | 4    |
|                          | Overload Capacity                            |                                          | 150% for 60 Sec                             |              |            |      |     |      |
|                          | Max. output voltage                          |                                          | 3 PH, 0 to 480 VAC                          |              |            |      |     |      |
|                          | Max. output frequency                        |                                          | 50 to 500 Hz                                |              |            |      |     |      |
| Braking Resistor         | Recommended                                  |                                          | 150                                         | 150          | 250        |      | 300 | 400  |
|                          | Power, [W]                                   |                                          |                                             |              |            |      |     |      |
|                          | Power, [W]  Recommended Resistance, min. [Ω] |                                          | 300                                         | 300          | 220        |      | 200 | 130  |

### 1 Product Information

### Note

- (1): "B" denotes build-in brake function.
- (2): The dimensions are shown as below:

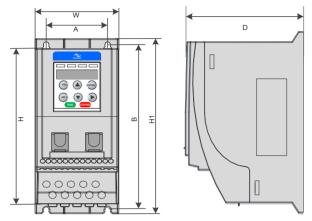

# 1.3 Environment

| Altitude Below 1000 m, 1% derating current per 100 m at 1000 to 3000 m. Max. 3000 m. |                                                                           |  |  |
|--------------------------------------------------------------------------------------|---------------------------------------------------------------------------|--|--|
| Storage Temperature                                                                  | -20°C to +60°C                                                            |  |  |
| Operating Temperature                                                                | -10°C to +40°C. 1.5% derating current per 1°C at 40°C to 50°C. Max. 50°C. |  |  |
| Max. Humidity                                                                        | ≤ 95% RH, no-condensing                                                   |  |  |
| Vibration                                                                            | $\leq 5.9 \text{ g/s}^2 (0.6 \text{ g})$                                  |  |  |
| Pollution Degree                                                                     | PD2                                                                       |  |  |
| Over Voltage Category                                                                | OVC III                                                                   |  |  |
| Power Supply System                                                                  | TT/TN                                                                     |  |  |
|                                                                                      | IT (Remove the screws of VDR and EMC filter according to section 2.3.)    |  |  |
| Enclosure                                                                            | IP20                                                                      |  |  |

# 2 Wiring

## 2.1 Typical System Connection

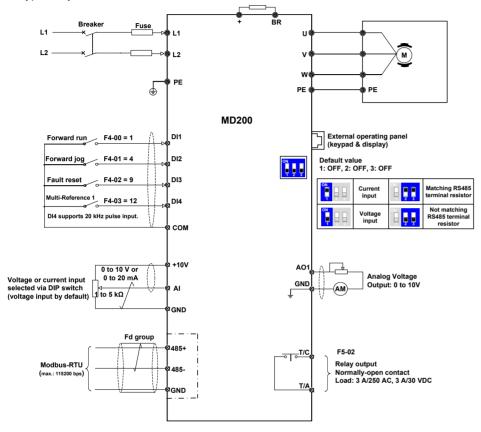

### 2 Wiring

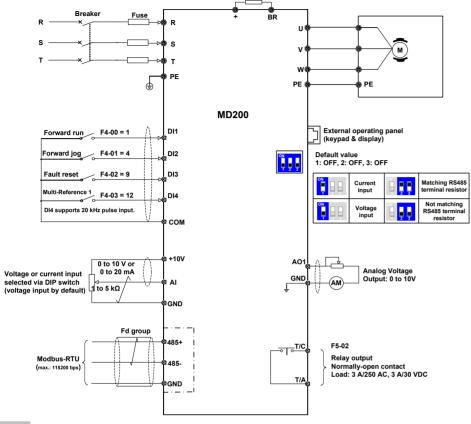

Note

For the DI terminals, low level is valid and valid level is < 5 V, input resistance is 3.6 K, DI1 to DI3 satisfies 100 Hz frequency input, and DI4 satisfies 20 kHz frequency input. The requirement of pulse duty cycle is 30% to 70%.

# 2.2 Terminal Description

### ■ Terminals of Main Circuit

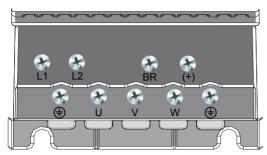

| Terminal         | Terminal Name               | Description                                  |
|------------------|-----------------------------|----------------------------------------------|
| L1, L2           | Single-phase supply input   | Connect to the single-phase AC power supply. |
| BR, (+)          | Braking resistor connection | Connected to external braking resistor.      |
| U, V, W          | Output terminals            | Connect to a three-phase motor.              |
| <b>\bigsigma</b> | Ground (PE)                 | Grounding connection.                        |

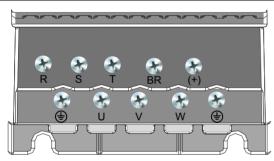

| Terminal                         | Terminal Name               | Description                                 |
|----------------------------------|-----------------------------|---------------------------------------------|
| R, S, T Three-phase supply input |                             | Connect to the three-phase AC power supply. |
| BR, (+)                          | Braking resistor connection | Connected to external braking resistor.     |
| U, V, W                          | Output terminals            | Connect to a three-phase motor.             |
| <b>(</b>                         | Ground (PE)                 | Grounding connection.                       |

### ■ Terminals of Main Control Board

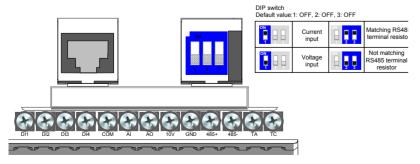

### 2 Wiring

| Terminal    | Terminal Name          | Description                                                                                                    |
|-------------|------------------------|----------------------------------------------------------------------------------------------------|
| +10V-GND    | +10 VDC power supply   | Provides +10V power supply to an external unit. Generally used to supply an external potentiometer of 1 to 5 k $\Omega$ . Max. output current: 10 mA.                                                |
| Al-GND      | Analog input           | Either a voltage or a current input, determined by jumper J9; Input voltage range: 0 to 10 VDC; Input current range: 0 to 20 mA; Resolution: 12 bits Correction accuracy: 0.5% Response time: < 8 ms |
| DI1-COM     | Digital input          | Low level valid;                                                                                                    |
| DI2-COM     |                        | Valid level < 5 V;                                                                                                    |
| DI3-COM     |                        | Frequency < 100 HZ Input resistance: $4 \text{ k}\Omega$                                                                                                    |
| DI4-COM     | High-speed pulse input | High-speed pulse input, supporting a maximum of 20 kHz Input resistance: 4 k $\Omega$                                                                                                    |
| AO-GND      | Analog output 1        | 0 to 10 V Correction accuracy: 100 mV Resolution: 10 bits Correction accuracy: 1%                                                                                                    |
| T/A-T/C     | Normally open terminal | Contact driving capacity: 250 VAC, 3 A, Cos f = 0.4, 30 VDC, 3 A.  Applies to overvoltage Category II circuit                                                                                        |
| 485+ - 485- | RS485 communication    | Half-duplex RS485 communication Max. baud rate: 115200 Supporting a maximum of 64 nodes                                                                                                    |

### 2.3 Remove the EMC and VDR screws

If the drive is applied in an IT system, remove the EMC and VDR screws as shown in the following figures.

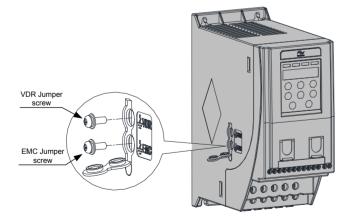

# 3 Operating Panel

## 3.1 Get Familiar with Operating Panel

Overview

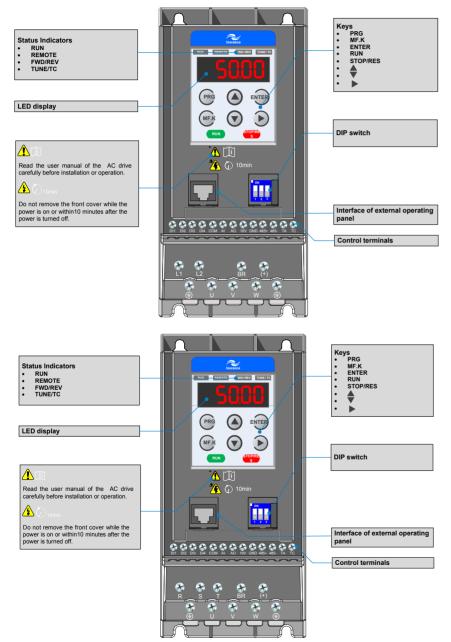

### 3 Operating Panel (Keypad & Display)

## ■ Keys on operation panel

| Key      | Key Name      | Function                                                                                                    |
|----------|---------------|----------------------------------------------------------------------------------------------------|
|          | Programming   | Enter or exit Level I menu.                                                                                                  |
| PRG      |               | Return to the previous menu.                                                                                                 |
|          | Confirm       | Enter each level of menu interface.                                                                                          |
| ENTER    |               | Confirm displayed parameter setting.                                                                                         |
|          | Increment     | When navigating a menu, it moves the selection up through the screens available.                                             |
|          |               | When editing a parameter value, it increases the displayed value.                                                            |
|          |               | When the AC drive is in RUN mode, it increases the speed.                                                                    |
|          | Decrement     | When navigating a menu, it moves the selection down through the screens available.                                           |
|          |               | When editing a parameter value, it decreases the displayed value.                                                            |
|          |               | When the AC drive is in RUNNING mode, it decreases the speed.                                                                |
|          | Shift         | Select the displayed parameter in the STOP or RUNNING status.                                                                |
|          |               | Select the digit to be modified when modifying a parameter value                                                             |
| RUN      | RUN           | Start the AC drive when using the operating panel control mode.                                                              |
| KUN      |               | It is inactive when using the terminal or communication control mode.                                                        |
| STOP/RES | Stop/Reset    | Stop the AC drive when the drive is in the RUNNING status.                                                                   |
| STOTALS  |               | Perform a reset operation when the drive is in the FAULT status.                                                             |
|          |               | Note: The functions of this key can be restricted by using function F7-02.                                                   |
| MF.K     | Multifunction | Perform a function switchover as defined by the setting of F7-01, for example to quickly switch command source or direction. |

### ■ Status Indicators

There are four red LED status indicators at the top of the operating panel.

| Indicator | Indication                                        |
|-----------|---------------------------------------------------|
| RUN       | ON indicates the RUNNING status.                  |
|           | FLASHING indicates power dip ride-through.        |
|           | OFF indicates the STOP status.                    |
| REMOTE    | ON indicates under terminal control.              |
|           | FLASHING indicates under remote control.          |
|           | OFF indicates under operating panel control.      |
| FWD/REV   | ON indicates reverse motor rotation.              |
|           | OFF indicates forward motor rotation.             |
| TUNE/TC   | FLASHING indicates a fault condition on AC drive. |
|           | OFF indicates a normal condition on AC drive.     |

### Operations of Parameters

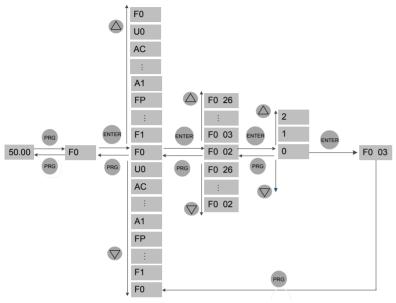

### ■ Parameter Arrangement

| Function Code Group                   | Description                        | Remark                       |
|---------------------------------------|------------------------------------|------------------------------|
| F0 to FF Standard function code group |                                    | Standard function parameters |
| A1 to AE                              | Advanced function code group       | AI/AO correction             |
| U0                                    | RUNNING status function code group | Display of basic parameters  |

# 4.1 Setup Flowchart

| START                                | Para. | Parameter name                                                                                                    | Default   | Commission           |
|--------------------------------------|-------|----------------------------------------------------------------------------------------------------|-----------|----------------------|
| Before power on                      |       |                                                                                                    |           |                      |
| Install and wire the drive           |       | Install and wire the drive as explained in chapters 1 to 3 of the MD200 AC Drives U                                                                                                    |           |                      |
|                                      |       | Manual.                                                                                                    |           |                      |
| Check wirings                        |       | -                                                                                                    |           |                      |
| of power supply and AC drive outputs |       |                                                                                                    |           |                      |
| Restore parameters                   | FP-01 | Parameter initialization                                                                                                    | 0         |                      |
|                                      |       | O: No operation O1: Restore default settings except motor particles of the control of the control of the contr | ing belt) | commissioning the AC |
|                                      |       |                                                                                                    |           |                      |
| CONTINUE                             | Para. | Parameter name                                                                                                    | Default   | Commission           |

| START                                      | Para. | Parameter name                                                                                                    | Default                                                                                        | Commission                                                                |
|--------------------------------------------|-------|----------------------------------------------------------------------------------------------------|------------------------------------------------------------------------------------------------|---------------------------------------------------------------------------|
| Set motor parameters                       |       | Motor Nameplate                                                                                                    |                                                                                                |                                                                           |
|                                            |       | INDUCTION MOTOR   TYPE:                                                                                                    | KW.                                                                                            |                                                                           |
|                                            | F1-01 | Rated motor power                                                                                                    | model dependent                                                                                | 1.5                                                                       |
|                                            |       | Unit: kW                                                                                                    |                                                                                                |                                                                           |
|                                            | F1-02 | Rated motor voltage                                                                                                    | model dependent                                                                                | 380                                                                       |
|                                            |       | Unit: V                                                                                                    |                                                                                                |                                                                           |
|                                            | F1-03 | Rated motor current                                                                                                    | model dependent                                                                                | 3.4                                                                       |
|                                            |       | Unit: A                                                                                                    |                                                                                                |                                                                           |
|                                            | F1-04 | Rated motor frequency                                                                                                    | model dependent                                                                                | 50                                                                        |
|                                            |       | Unit: Hz                                                                                                    |                                                                                                |                                                                           |
|                                            | F1-05 | Rated motor speed                                                                                                    | model dependent                                                                                | 2800                                                                      |
| •                                          |       | Unit: rpm.                                                                                                    | Υ                                                                                              | 1                                                                         |
| Perform motor auto-tuning                  | F1-37 | Auto-tuning selection                                                                                                    | 0                                                                                              | 1                                                                         |
|                                            |       | O: No auto-tuning 1: Static auto-tuning Steps of auto-tuning:  1. Ensure the UVW connection between AC contactor; if it is cut off, then manually handl  2. Set F0-02 = 0 (operating panel), so that the state of the state of th | e with the output co<br>ne key RUN can sta<br>panel will display lett<br>starts auto-tuning, i | ntactor.  rt the tuning procedure.  ers "TUNE".  t usually takes about 30 |
| Select command source.                     | F0-02 | Command source selection                                                                                                    | 1                                                                                              |                                                                           |
|                                            |       | O: Operating panel (keypad & display)     Terminal I/O control     Serial comms.                                                                                                    |                                                                                                |                                                                           |
| Select frequency reference setting channel | F0-03 | Main frequency reference setting channel selection                                                                                                    | 0                                                                                              |                                                                           |
|                                            |       | O: Digital setting F0-08 (pressing  or value won't be cleared even after power off)  1: Digital setting F0-08 (pressing  or value would be cleared after power off)  2: Al  5: Pulse setting (DI4)  6: Multi-reference setting  7: Simple PLC  8: PID  9: Communication setting                                                                                                    |                                                                                                |                                                                           |
| CONTINUE                                   | Para. | Parameter name                                                                                                    | Default                                                                                        | Commission                                                                |

| FF-0-8 is frequency reference                                                                                                    |   |                                   |       |                                                                                                    |          |            |
|----------------------------------------------------------------------------------------------------|---|-----------------------------------|-------|----------------------------------------------------------------------------------------------------|----------|------------|
| Feb. 08   Preset frequency   50.00                                                                                                    |   | CONTINUE                          | Para. | Parameter name                                                                                                    | Default  | Commission |
| If Al is fequency reference  Set Al  F4-13 Al curve minimum input 0.00 0 V to F4-15: F4-14 Corresponding percentage of Al minimum 0.0 input -100.0% to 100.0% F4-15 to 100.0% F4-15 to 100.00 V F4-15 to 100.00 V F4-16 Corresponding percentage of Al minimum 100.0 input -100.0% to 100.0% F4-16 Corresponding percentage of Al maximum 100.0 input -100.0% to 100.0% FC-00 Reference 0 0.0 0.0% to 100.0% FC-01 to Reference 0 10.0 0.0% to 100.0% FC-01 to Reference 0 10.0 0.0% to 100.0% FC-01 to Reference 0 10.0 0.0% to 100.0% FC-01 to Reference 0 10.0 0.0% to 100.0% FC-01 to Reference 0 10.0 0.0% to 100.0% FC-01 to Reference 0 10.0 0.0% to 100.0% FC-01 to Reference 0 10.0 0.0% to 100.0% FC-01 to Reference 0 10.0 0.0% to 100.0% FC-01 to Reference 0 10.0 0.0% to 100.0% FC-01 to Reference 0 Teference 7 10.0 0.0% to 100.0% FC-01 to Reference 0 Teference 7 10.0 0.0% to 100.0% FC-01 to Reference 0 Teference 7 10.0 0.0% to 100.0% FC-01 to Reference 0 Teference 7 10.0 0.0% to 100.0% FC-01 to Reference 0 Teference 7 10.0 0.0% to 100.0% FC-01 to Reference 0 Teference 7 10.0 0.0% to 100.0% FC-01 to Reference 0 Teference 7 10.0 0.0% to 100.0% FC-01 to Reference 0 Teference 7 10.0 0.0% to 100.0% FC-01 to Reference 0 Teference 7 10.0 0.0% to 100.0% FC-01 to Reference 0 Teference 7 10.0 0.0% to 100.0% FC-01 to Reference 0 Teference 7 10.0 0.0% to 100.0% FC-01 to Reference 0 Teference 7 10.0 0.0% to 100.0% FC-01 to Reference 0 Teference 7 10.0 0.0% to 100.0% FC-01 to Reference 0 Teference 7 10.0 0.0% to 100.0% FC-01 to Reference 0 Teference 10.0 0.0% to 100.0% FC-01 to Reference 10.0 0.0% to 100.0% FC-01 to Reference 10.0 0.0% to 100.0% FC-01 to Reference 10.0 0.0% to 100.0% FC-01 to Reference 10.0 0.0% to 100.0% FC-01 to Reference 10.0 0.0% to 100.0% FC-01 to Reference 10.0 0.0% to 100.0% FC-01 to Reference 10.0% FC-01 to Reference 10.0% FC-01 to Reference 10.0% FC-01 to Reference 10.0% FC-01 to Reference 10.0% FC-01 to Reference 10.0% FC-01 to Reference 10.0% FC-01 to Reference 10.0% FC-01 to Reference 10.0% FC-01 to Reference 10.0% FC- |   | If F0-08 is frequency reference   |       |                                                                                                    |          |            |
| F4-13                                                                                                    |   | Set F0-08                         | F0-08 | Preset frequency                                                                                                    | 50.00    |            |
| F4-13   Al curve minimum input   0.00   0.00   0.00   0.00   0.00   0.00   0.00   0.00   0.00   0.00   0.00   0.00   0.00   0.00   0.00   0.00   0.00   0.00   0.00   0.00   0.00   0.00   0.00   0.00   0.00   0.00   0.00   0.00   0.00   0.00   0.00   0.00   0.00   0.00   0.00   0.00   0.00   0.00   0.00   0.00   0.00   0.00   0.00   0.00   0.00   0.00   0.00   0.00   0.00   0.00   0.00   0.00   0.00   0.00   0.00   0.00   0.00   0.00   0.00   0.00   0.00   0.00   0.00   0.00   0.00   0.00   0.00   0.00   0.00   0.00   0.00   0.00   0.00   0.00   0.00   0.00   0.00   0.00   0.00   0.00   0.00   0.00   0.00   0.00   0.00   0.00   0.00   0.00   0.00   0.00   0.00   0.00   0.00   0.00   0.00   0.00   0.00   0.00   0.00   0.00   0.00   0.00   0.00   0.00   0.00   0.00   0.00   0.00   0.00   0.00   0.00   0.00   0.00   0.00   0.00   0.00   0.00   0.00   0.00   0.00   0.00   0.00   0.00   0.00   0.00   0.00   0.00   0.00   0.00   0.00   0.00   0.00   0.00   0.00   0.00   0.00   0.00   0.00   0.00   0.00   0.00   0.00   0.00   0.00   0.00   0.00   0.00   0.00   0.00   0.00   0.00   0.00   0.00   0.00   0.00   0.00   0.00   0.00   0.00   0.00   0.00   0.00   0.00   0.00   0.00   0.00   0.00   0.00   0.00   0.00   0.00   0.00   0.00   0.00   0.00   0.00   0.00   0.00   0.00   0.00   0.00   0.00   0.00   0.00   0.00   0.00   0.00   0.00   0.00   0.00   0.00   0.00   0.00   0.00   0.00   0.00   0.00   0.00   0.00   0.00   0.00   0.00   0.00   0.00   0.00   0.00   0.00   0.00   0.00   0.00   0.00   0.00   0.00   0.00   0.00   0.00   0.00   0.00   0.00   0.00   0.00   0.00   0.00   0.00   0.00   0.00   0.00   0.00   0.00   0.00   0.00   0.00   0.00   0.00   0.00   0.00   0.00   0.00   0.00   0.00   0.00   0.00   0.00   0.00   0.00   0.00   0.00   0.00   0.00   0.00   0.00   0.00   0.00   0.00   0.00   0.00   0.00   0.00   0.00   0.00   0.00   0.00   0.00   0.00   0.00   0.00   0.00   0.00   0.00   0.00   0.00   0.00   0.00   0.00   0.00   0.00   0.00   0.00   0.00   0.00   0.00   0.00   0.00   0.00   0.00   0.00   0.00   0.   |   | If Al is fequency reference       |       | 0 Hz to F0-10                                                                                                    |          |            |
| Timulti-reference is frequency reference   Set multi-reference values                                                                                                    |   |                                   | F4-13 | Al curve minimum input                                                                                                    | 0.00     |            |
| F4-14   Corresponding percentage of AI minimum   0.0                                                                                                    |   | 1                                 |       |                                                                                                    | 1 0.00   | l          |
| F4-15   Al maximum input                                                                                                    |   |                                   | F4-14 | Corresponding percentage of AI minimum                                                                                                    | 0.0      |            |
| F4-15   Al maximum input                                                                                                    |   |                                   |       | -100.0% to 100.0%                                                                                                    |          |            |
| F4-13 to 10.00 V   F4-16   Corresponding percentage of Al maximum   100.0   Input   100.0   Input   100.0   Input   100.0   Input   100.0   Input   100.0   Input   100.0   Input   100.0   Input   100.0   Input   100.0   Input   100.0   Input   100.0   Input   100.0   Input   100.0   Input   100.0   Input   100.0   Input   100.0   Input   Input   Input      |   |                                   | F4-15 |                                                                                                    | 10.00    |            |
| F4-16 Corresponding percentage of AI maximum input input inp |   |                                   |       | · · · · · · · · · · · · · · · · · · ·                                                                                                    | 1        | l          |
| reference                                                                                                    |   | If multi-reference is frequency   | F4-16 | Corresponding percentage of AI maximum                                                                                                    | 100.0    |            |
| FC-01 to   FC-07   Reference 10 reference 7   0.0                                                                                                    |   |                                   |       | '                                                                                                    | <u>I</u> | 1          |
| FC-01 to   FC-07   Reference 10 reference 7   0.0                                                                                                    | ĺ | Set multi-reference values        | FC-00 |                                                                                                    | 0.0      |            |
| FC-01 to FC-07   Reference 10 reference 7   0.0                                                                                                    |   |                                   |       | 0.0% to 100.0%                                                                                                    |          |            |
| F4-00 DI1 function 1  0: No function  1: Forward run (FWD) 2: Reverser run (REV) 3: Three-wire control 4: Forward jog (FJOG) 5: Reverse jog (RJOG) 6: Terminal UP 7: Terminal DOWN 8: Coast to stop 9: Fault reset (RESET) 10: RUN disabled 11: External fault normally-open input 12: Multi-reference terminal 1 13: Multi-reference terminal 2 14: Multi-reference terminal 3 15: Multi-reference terminal 4 16: Terminal 1 for acceleration/deceleration time selection 18: Frequency reference setting channel switchover 19: UP and DOWN setting clear (terminal, operation panel) 20: Command source switchover 21: Acceleration/Deceleration prohibited 22: PID disabled 23: PLC state reset                                                                                                    |   |                                   |       |                                                                                                    | 0.0      |            |
| 0: No function 1: Forward run (FWD) 2: Reverser run (REV) 3: Three-wire control 4: Forward jog (FJOG) 5: Reverse jog (RJOG) 6: Terminal UP 7: Terminal DOWN 8: Coast to stop 9: Fault reset (RESET) 10: RUN disabled 11: External fault normally-open input 12: Multi-reference terminal 1 13: Multi-reference terminal 2 14: Multi-reference terminal 3 15: Multi-reference terminal 4 16: Terminal 1 for acceleration/deceleration time selection 18: Frequency reference setting channel switchover 19: UP and DOWN setting clear (terminal, operation panel) 20: Command source switchover 21: Acceleration/Deceleration prohibited 22: PID disabled 23: PLC state reset                                                                                                    |   | ↓<br>If any digital input is used |       | 0.0% to 100.0%                                                                                                    |          | I          |
| 1: Forward run (FWD) 2: Reverser run (REV) 3: Three-wire control 4: Forward jog (FJOG) 5: Reverse jog (RJOG) 6: Terminal UP 7: Terminal DOWN 8: Coast to stop 9: Fault reset (RESET) 10: RUN disabled 11: External fault normally-open input 12: Multi-reference terminal 1 13: Multi-reference terminal 2 14: Multi-reference terminal 3 15: Multi-reference terminal 4 16: Terminal 1 for acceleration/deceleration time selection 18: Frequency reference setting channel switchover 19: UP and DOWN setting clear (terminal, operation panel) 20: Command source switchover 21: Acceleration/Deceleration prohibited 22: PID disabled 23: PLC state reset                                                                                                    |   | Set DI function                   | F4-00 | DI1 function selection                                                                                                    | 1        |            |
| CONTINUE Para. Parameter name Default Commission                                                                                                    |   |                                   |       | 1: Forward run (FWD) 2: Reverser run (REV) 3: Three-wire control 4: Forward jog (FJOG) 5: Reverse jog (RJOG) 6: Terminal UP 7: Terminal DOWN 8: Coast to stop 9: Fault reset (RESET) 10: RUN disabled 11: External fault normally-open input 12: Multi-reference terminal 1 13: Multi-reference terminal 2 14: Multi-reference terminal 3 15: Multi-reference terminal 4 16: Terminal 1 for acceleration/deceleration tim 18: Frequency reference setting channel switch 19: UP and DOWN setting clear (terminal, oper 20: Command source switchover 21: Acceleration/Deceleration prohibited 22: PID disabled | nover    |            |
| CONTINUE Para. Parameter name Default Commission                                                                                                    |   | <u> </u>                          |       |                                                                                                    |          |            |
|                                                                                                    |   | CONTINUE                          | Para. | Parameter name                                                                                                    | Default  | Commission |

| CONTINUE                      | Para. | Parameter name                                                                                                    | Default             | Commission |
|-------------------------------|-------|----------------------------------------------------------------------------------------------------|---------------------|------------|
| I                             | F4-00 | DI1 function selection                                                                                                    | 1                   |            |
|                               |       | 30: Pulse input as frequency reference (val 32: Immediate DC injection braking 33: External fault normally-closed input 34: Frequency modification enabled 35: PID operation direction reverse 36: External stop 1 37: Command source switchover 2 38: PID integral disabled 39: Switchover between main frequency ref 40: Switchover between auxiliary frequency 43: PID parameter switchover 47: Emergency stop (ES) 48: External stop 2 49: Deceleration DC injection braking 50: Clear running time this time 51: Two-wire control/ Three-wire control 52: Reverse running prohibited | erence and preset f |            |
|                               | F4-01 | DI2 function selection                                                                                                    | 4                   |            |
|                               |       | Setting range same as DI1.                                                                                                    | 1                   |            |
|                               | F4-02 | DI3 function selection                                                                                                    | 9                   |            |
|                               |       | Setting range same as DI1.                                                                                                    | Į.                  |            |
| ↓                             | F4-03 | DI4 function selection                                                                                                    | 12                  |            |
| If any digital output is used |       | Setting range same as DI1.                                                                                                    | 1                   |            |
| Set DO function               | F5-02 | Relay function selection(T/A-T/C)                                                                                                    | 0                   |            |
|                               |       | 0: No output 1: AC drive running 2: Fault output 3: Frequency level detection 1 output 4: Frequency reached 5: Zero-speed running (no output at stop) 6: Motor overload pending 7: AC drive overload pending 11: PLC cycle completed 12: Accumulative running time reached 13: Frequency limited 15: Ready for RUN 17: Frequency lower limit reached 18: Frequency lower limit reached (no outp 19: Undervoltage 20: Communication setting 24: Accumulative power-on time reached 26: Frequency 1 reached 28: Current 1 reached 30: Timing reached                                        | ut at stop)         |            |
| CONTINUE                      | Para. | Parameter name                                                                                                    | Default             | Commission |

| CONTINUE                    | Para. | Parameter name                                | Default         | Commission |
|-----------------------------|-------|-----------------------------------------------|-----------------|------------|
|                             | _     |                                               | T               | T.         |
| Set DO function             | F5-02 | Relay function selection(T/A-T/C)             | 0               |            |
|                             |       | 31: Al input exceeding limit                  |                 |            |
|                             |       | 32: Load lost                                 |                 |            |
|                             |       | 33: Reverse running 34: Zero current          |                 |            |
|                             |       | 36: Output current exceeding limit            |                 |            |
|                             |       | 37: Frequency lower limit reached (having     | output at stop) |            |
|                             |       | 38: Alarm output                              |                 |            |
| <b>↓</b>                    |       | 40: Current running time reached              |                 |            |
| If an analog output is used |       | 41: Fault output                              |                 |            |
| Set AO function             | F5-07 | AO function selection                         | 0               |            |
|                             |       | 0: Running frequency                          |                 |            |
|                             |       | 1: Set frequency                              |                 |            |
|                             |       | 2: Output current                             |                 |            |
|                             |       | 3: Output torque                              |                 |            |
|                             |       | 4: Output power 5: Output voltage             |                 |            |
|                             |       | 6: Pulse input (100% corresponding to 20 kHz) |                 |            |
|                             |       | 7: Al                                         |                 |            |
|                             |       | 12: Communication setting                     |                 |            |
|                             |       | 13: Motor rotational speed                    |                 |            |
| <b>↓</b>                    |       | 14: Output current (100% corresponding to     |                 |            |
|                             |       | 15: Output voltage (100% corresponding to     | 1000 V)         | ,          |
| Set accel. /decel. time     | F0-17 | Acceleration time 1                           | Model dependent |            |
|                             |       | 0.0 to 6500.0s                                | 1               | 1          |
|                             | F0-18 | Deceleration time 1                           | Model dependent |            |
| If smooth accel./decel. is  |       | 0.0 to 6500.0s                                |                 |            |
| requested                   |       |                                               |                 |            |
| Set S-curve                 | F6-07 | Acceleration/Deceleration mode                | 0               |            |
|                             |       | 0: Linear acceleration/deceleration           |                 |            |
|                             |       | 1: Static S-curve acceleration/deceleration   |                 |            |
|                             |       | 2: Dynamic S-curve acceleration/decelerati    | on              |            |
|                             | F6-08 | Time proportion of S-curve at Accel. start    | 30.0            |            |
|                             |       | 0.0% to (100.0% - F6-09)                      | 1               | ı          |
|                             | F6-09 | Time proportion of S-curve at Accel. end      | 30.0            |            |
|                             |       | 0.0% to (100.0% - F6-08)                      |                 |            |
| <b>+</b>                    |       |                                               |                 |            |
| CONTINUE                    | Para. | Parameter name                                | Default         | Commission |
|                             |       |                                               |                 |            |

| CONTINUE          | Para. | Parameter name                                                                                                    | Default            | Commission     |
|-------------------|-------|----------------------------------------------------------------------------------------------------|--------------------|----------------|
|                   |       |                                                                                                    |                    |                |
| Set VF parameters | F3-00 | V/F curve selection                                                                                                    | 0                  |                |
|                   |       | 0: Linear V/F                                                                                                    | •                  |                |
|                   |       | 1: Multi-point V/F                                                                                                    |                    |                |
|                   | F3-01 | Torque boost                                                                                                    | 0.0                |                |
|                   |       | 0.0 to 30.0 %;                                                                                                    |                    |                |
|                   |       | NOTE: if it is 0, then auto torque boost is activat auto torque boost.                                                                                | ed, and it is reco | mmended to use |
|                   | F3-02 | Frequency limit of torque boost                                                                                                    | 50.00              |                |
|                   |       | 0.00 Hz to maximum output frequency                                                                                                    | •                  | •              |
|                   | F3-03 | Multi-point V/F frequency 1                                                                                                    | 0.00               |                |
|                   |       | 0.00 Hz to F3-05                                                                                                    | •                  |                |
|                   | F3-04 | Multi-point V/F voltage 1                                                                                                    | 0.0                |                |
|                   |       | 0.0 to 100.0 V                                                                                                    | ,                  | •              |
|                   | F3-05 | Multi-point V/F frequency 2                                                                                                    | 0.00               |                |
|                   |       | F3-03 to F3-07, Hz                                                                                                    |                    |                |
|                   | F3-06 | Multi-point V/F voltage 2                                                                                                    | 0.0                |                |
|                   |       | 0.0 to 100.0 V                                                                                                    |                    |                |
|                   | F3-07 | Multi-point V/F frequency 3                                                                                                    | 0.00               |                |
|                   |       | F3-05 to rated motor frequency F1-04, Hz                                                                                                    |                    |                |
|                   | F3-08 | Multi-point V/F voltage 3                                                                                                    | 0.0                |                |
| <b>↓</b>          |       | 0.0 to 100.0 V                                                                                                    |                    |                |
| Trial RUN         |       | Use operating panel, or digital input terminal, or start AC drive, check if the running performance then go forward to next step, if NO, then go baci | satisfies your ap  |                |
| <u> </u>          |       |                                                                                                    |                    |                |
| Finish            |       |                                                                                                    |                    |                |

### 5.1 Introduction

Groups F and A include standard function parameters. Group U includes the monitoring function parameters and extension card communication parameters.

## 5.2 Standard Parameters

| Para. No. | Para. Name                                                                              | Setting Range                                                                                                    | Default            | Comms. Address |
|-----------|-----------------------------------------------------------------------------------------|----------------------------------------------------------------------------------------------------|--------------------|----------------|
| Group F0: | Standard Parameters                                                                     |                                                                                                    |                    |                |
| F0-01     | Motor 1 control mode                                                                    | 1: Feedback vector control (FVC) 2: V/F control                                                                                                    | 2                  | 0xF001/0x0001  |
| F0-02     | Command source selection                                                                | O: Operating panel     Terminal I/O control     Serial comms.                                                                                                    | 0                  | 0xF002/0x0002  |
| F0-03     | Main frequency reference setting channel selection                                      | O: Digital setting (non-retentive at power down) 1: Digital setting (retentive at power down) 2: AI 5: Pulse reference(DI4) 6: Multi-reference 7: Simple PLC 8: PID reference 9: Serial comms. | 0                  | 0xF003/0x0003  |
| F0-04     | Auxiliary frequency reference setting channel selection                                 | Same with F0-03                                                                                                    | 0                  | 0xF004/0x0004  |
| F0-05     | Base value of range of auxiliary frequency reference for main and auxiliary calculation | Relative to maximum frequency     Relative to main frequency reference                                                                                                    | 0                  | 0xF005/0x0005  |
| F0-06     | Range of auxiliary frequency reference for main and auxiliary calculation               | 0% to 150%                                                                                                    | 100%               | 0xF006/0x0006  |
| F0-07     | Final Frequency reference setting selection                                             | 00 to 34                                                                                                    | 00                 | 0xF007/0x0007  |
| F0-08     | Preset frequency                                                                        | 0.00 to max. frequency (F0-10)                                                                                                    | 50.00 Hz           | 0xF008/0x0008  |
| F0-09     | Running direction                                                                       | Run in the default direction     Run in the direction reverse to the default direction                                                                                                    | 0                  | 0xF009/0x0009  |
| F0-10     | Max. frequency                                                                          | 50.00 to 500.00 Hz                                                                                                    | 50.00 Hz           | 0xF00A/0x000A  |
| F0-11     | Setting channel of frequency upper limit                                                | 0: Set by F0-12 1: Al 2: External operating panel 4: Pulse reference (DI4) 5: Communication reference                                                                                          | 0                  | 0xF00B/0x000B  |
| F0-12     | Frequency reference upper limit                                                         | F0-14 to F0-10                                                                                                    | 50.00 Hz           | 0xF00C/0x000C  |
| F0-14     | Frequency reference lower limit                                                         | 0.00 Hz to frequency upper limit (F0-12)                                                                                                    | 0.00 Hz            | 0xF00E/0x000E  |
| F0-15     | Carrier frequency                                                                       | 0.8 to 12.0 kHz                                                                                                    | Model<br>dependent | 0xF00F/0x000F  |
| F0-16     | Carrier frequency adjusted with temperature                                             | 0: Disabled<br>1: Enabled                                                                                                    | 1                  | 0xF010/0x0010  |
| F0-17     | Acceleration time1                                                                      | 0.00 to 650.00s (F0-19=2)<br>0.0 to 6500.0s (F0-19=1)<br>0 to 65000s (F0-19=0)                                                                                                    | Model<br>dependent | 0xF011/0x0011  |

| Para. No.   | Para. Name                                             | Setting Range                                                                  | Default               | Comms. Address |
|-------------|--------------------------------------------------------|--------------------------------------------------------------------------------|-----------------------|----------------|
| F0-18       | Deceleration time1                                     | 0.00 to 650.00s (F0-19=2)<br>0.0 to 6500.0s (F0-19=1)<br>0 to 65000s (F0-19=0) | Model<br>dependent    | 0xF012/0x0012  |
| F0-19       | Acceleration/deceleration time unit                    | 0: 1s<br>1: 0.1s<br>2: 0.01s                                                   | 1                     | 0xF012/0x0013  |
| F0-23       | Retentive of digital setting frequency upon stop       | 0: Not retentive<br>1: Retentive                                               | 0                     | 0xF017/0x0017  |
| F0-25       | Acceleration/Deceleration time base frequency          | 0: Maximum frequency (F0-10)<br>1: Frequency reference<br>2: 100 Hz            | 0                     | 0xF019/0x0019  |
| F0-26       | Base frequency for UP/DOWN modification during running | 0: Running frequency<br>1: Frequency Reference                                 | 0                     | 0xF01A/0x001A  |
| Group F1: I | Motor 1 Parameters                                     |                                                                                |                       | •              |
| F1-01       | Rated motor power                                      | 0.1 to 5.5 kW                                                                  | Model<br>dependent    | 0xF101/0x0101  |
| F1-02       | Rated motor voltage                                    | 1 to 600 V                                                                     | Model<br>dependent    | 0xF102/0x0102  |
| F1-03       | Rated motor current                                    | 0.01 to 30.00 A                                                                | Model<br>dependent    | 0xF103/0x0103  |
| F1-04       | Rated motor frequency                                  | 0.01 Hz to max. frequency                                                      | Model<br>dependent    | 0xF104/0x0104  |
| F1-05       | Rated motor speed                                      | 1 to 65535 rpm                                                                 | Model<br>dependent    | 0xF105/0x0105  |
| F1-06       | Asynchronous motor stator resistance                   | 0.001 to 65.535 $\Omega$                                                       | Auto-tuning dependent | 0xF106/0x0106  |
| F1-07       | Asynchronous motor rotor resistance                    | 0.001 to 65.535 $\Omega$                                                       | Auto-tuning dependent | 0xF107/0x0107  |
| F1-08       | Asynchronous motor leakage inductive reactance         | 0.001 to 65.535 mH                                                             | Auto-tuning dependent | 0xF108/0x0108  |
| F1-09       | Asynchronous motor mutual inductive reactance          | 0.001 to 65.535 mH                                                             | Auto-tuning dependent | 0xF109/0x0109  |
| F1-10       | Asynchronous motor no-load current                     | 0.01A to F0-03                                                                 | Auto-tuning dependent | 0xF109/0x010A  |
| F1-37       | Motor auto-tuning method selection                     | No auto-tuning     Static auto-tuning 1     Complete auto-tuning               | 0                     | 0xF125/0x0125  |
| Group F2: \ | Vector Control Parameters                              |                                                                                |                       |                |
| F2-00       | Speed loop proportional gain 1                         | 1 to 100                                                                       | 30                    | 0xF200/0x0200  |
| F2-01       | Speed loop integral time 1                             | 0.01 to 10.00s                                                                 | 0.50s                 | 0xF201/0x0201  |
| F2-02       | Switchover frequency 1                                 | 0.00 to F2-05                                                                  | 5.00 Hz               | 0xF202/0x0202  |
| F2-03       | Speed loop proportional gain 2                         | 1 to 100                                                                       | 20                    | 0xF203/0x0203  |
| F2-04       | Speed loop integral time 2                             | 0.01 to 10.00s                                                                 | 1.00s                 | 0xF204/0x0204  |
| F2-05       | Switchover frequency 2                                 | F2-02 to max. frequency                                                        | 10.00 Hz              | 0xF205/0x0205  |
| F2-06       | SVC/FVC slip compensation gain                         | 50% to 200%                                                                    | 100%                  | 0xF206/0x0206  |
| F2-07       | SVC speed feedback filter time                         | 0.000 to 0.100s                                                                | 0.050s                | 0xF207/0x0207  |
| F2-08       | Vector control over-excitation gain                    | 0 to 200                                                                       | 0                     | 0xF208/0x0208  |

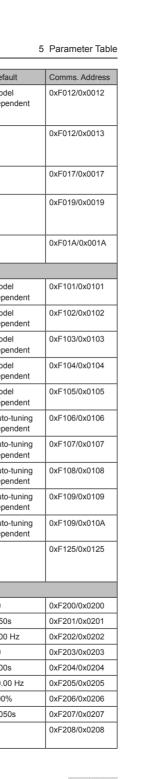

| Para. No.  | Para. Name                                                               | Setting Range                                                                                                    | Default | Comms. Address |
|------------|--------------------------------------------------------------------------|----------------------------------------------------------------------------------------------------|---------|----------------|
| F2-09      | Torque limit source in speed control                                     | 0: F2-10 1: Al 2: External operating panel 4: Pulse reference (DI5) 5: Serial comms. 6: Min. (Al1, Al2) 7: Max. (Al1, Al2)                    | 0       | 0xF209/0x0209  |
| F2-10      | Digital setting of torque limit in speed control                         | 0.0% to 200.0%                                                                                                    | 150.0%  | 0xF20A/0x020A  |
| F2-11      | Torque limit source in speed control (in regenerative state)             | 0: F2-10 1: Al 2: External operating panel 4: Pulse reference (DI5) 5: Communication reference 6: Min. (Al1, Al2) 7: Max. (Al1, Al2) 8: F2-12 | 0       | 0xF20B/0x020B  |
| F2-12      | Digital setting of torque limit in speed control (in regenerative state) | 0.0% to 200.0%                                                                                                    | 150.0%  | 0xF20B/0x020B  |
| F2-13      | Excitation adjustment proportional gain                                  | 0 to 60000                                                                                                    | 10      | 0xF20D/0x020D  |
| F2-14      | Excitation adjustment integral gain                                      | 0 to 60000                                                                                                    | 10      | 0xF20E/0x020E  |
| F2-15      | Torque adjustment proportional gain                                      | 0 to 60000                                                                                                    | 10      | 0xF20F/0x020F  |
| F2-16      | Torque adjustment integral gain                                          | 0 to 60000                                                                                                    | 10      | 0xF210/0x0210  |
| F2-17      | Speed loop property                                                      | Torque feed-forward 0: Disabled 1: Enabled  Integral separation 0: Disabled 1: Enabled                                                        | 00      | 0xF211/0x0211  |
| F2-18      | Torque feed-forward gain                                                 | 20 to 100                                                                                                    | 80      | 0xF212/0x0212  |
| F2-19      | Torque feed-forward filter time                                          | 10 to 200                                                                                                    | 50      | 0xF213/0x0213  |
| F2-21      | Max. torque coefficient of field weakening area                          | 50% to 200%                                                                                                    | 80%     | 0xF215/0x0215  |
| F2-22      | Regenerative power limit                                                 | 0.0%: no limit<br>0.1% to 200.0%                                                                                                    | 0.0%    | 0xF216/0x0216  |
| GroupF3: V | /F Control Parameters                                                    |                                                                                                    |         |                |
| F3-00      | V/F curve setting                                                        | 0: Linear V/F 1: Multi-point V/F 10: V/F complete separation 11: V/F half separation                                                          | 0       | 0xF300/0x0300  |

| Para. No. | Para. Name                                                   | Setting Range                                                                                                    | Default                                             | Comms. Address |
|-----------|--------------------------------------------------------------|----------------------------------------------------------------------------------------------------|-----------------------------------------------------|----------------|
| F3-01     | Torque boost                                                 | 0.0%: automatic boost 0.1% to 30%                                                                                                    | 0.0%                                                | 0xF301/0x0301  |
| F3-02     | Cut-off frequency of torque boost                            | 0.00 Hz to max. frequency                                                                                                    | 50.00Hz                                             | 0xF302/0x0302  |
| F3-03     | Multi-point V/F frequency 1                                  | 0.00 Hz to F3-05                                                                                                    | 0.00 Hz                                             | 0xF303/0x0303  |
| F3-04     | Multi-point V/F voltage 1                                    | 0.0% to 100.0%                                                                                                    | 0.0%                                                | 0xF304/0x0304  |
| F3-05     | Multi-point V/F frequency 2                                  | F3-03 to F3-07                                                                                                    | 0.00Hz                                              | 0xF305/0x0305  |
| F3-06     | Multi-point V/F voltage 2                                    | 0.0% to 100.0%                                                                                                    | 0.0%                                                | 0xF306/0x0306  |
| F3-07     | Multi-point V/F frequency 3                                  | F3-05 to rated motor frequency(F1-04)                                                                                                    | 0.00 Hz                                             | 0xF307/0x0307  |
| F3-08     | Multi-point V/F voltage 3                                    | 0.0% to 100.0%                                                                                                    | 0.0%                                                | 0xF308/0x0308  |
| F3-09     | Slip compensation gain                                       | 0.0% to 200.0%                                                                                                    | 0.0%                                                | 0xF309/0x0309  |
| F3-10     | V/F over-excitation gain                                     | 0 to 200                                                                                                    | 64                                                  | 0xF30A/0x030A  |
| F3-13     | Voltage source for V/F separation                            | 0: Set by F3-14 1: Al 2: External operating panel 4: Pulse reference (DI4) 5: Multi-reference 6: Simple PLC 7: PID reference 8: Serial comms. 100.0% corresponds to the rated motor voltage. | 0                                                   | 0xF30D/0x030D  |
| F3-14     | Digital setting of voltage for V/F separation                | 0 V to rated motor voltage                                                                                                    | 0 V                                                 | 0xF30E/0x030E  |
| F3-15     | Voltage rise time of V/F separation                          | 0.0 to 1000.0s                                                                                                    | 0.0s                                                | 0xF30F/0x030F  |
| F3-16     | Voltage decline time of V/F separation                       | 0.0 to 1000.0s                                                                                                    | 0.0s                                                | 0xF310/0x0310  |
| F3-17     | Stop mode selection for V/F separation                       | O: Frequency and voltage declining to 0 independently  1: Frequency declining after voltage declines to 0                                                                                    | 0                                                   | 0xF311/0x0311  |
| F3-18     | Current limit level                                          | 50% to 200%                                                                                                    | 150%                                                | 0xF312/0x0312  |
| F3-19     | Current limit selection                                      | 0: Disabled<br>1: Enabled                                                                                                    | 1                                                   | 0xF313/0x0313  |
| F3-20     | Current limit gain                                           | 0 to 100                                                                                                    | 20                                                  | 0xF314/0x0314  |
| F3-21     | Compensation factor of speed multiplying current limit level | 0 to 200%                                                                                                    | 50%                                                 | 0xF315/0x0315  |
| F3-22     | Voltage limit                                                | 330.0 to 800.0 V                                                                                                    | Single phase<br>: 390.0 V<br>Three phase:<br>760.0V | 0xF316/0x0316  |
| F3-23     | Voltage limit selection                                      | 0: Disabled<br>1: Enabled                                                                                                    | 1                                                   | 0xF318/0x0317  |
| F3-24     | Frequency gain for voltage limit                             | 0 to 100                                                                                                    | 50                                                  | 0xF318/0x0318  |
| F3-25     | Voltage gain for voltage limit                               | 0 to 100                                                                                                    | 30                                                  | 0xF319/0x0319  |
| F3-26     | Frequency rise threshold during voltage limit                | 0 to 50 Hz                                                                                                    | 5Hz                                                 | 0xF31A/0x031A  |
| F3-27     | Slip compensation time constant                              | 0.1 to 10.0s                                                                                                    | 0.5                                                 | 0xF31B/0x031B  |

| Para. No. | Para. Name                | Setting Range                                                             | Default    | Comms. Address |
|-----------|---------------------------|---------------------------------------------------------------------------|------------|----------------|
| Group F4: | Input Terminals           |                                                                           |            |                |
| F4-00     | DI1 function selection    | 0: No function                                                            | 1          | 0xF400/0x0400  |
|           |                           | 1: Forward run (FWD)                                                      |            |                |
|           |                           | 2: Reverser run (REV)                                                     |            |                |
|           |                           | 3: Three-wire control                                                     |            |                |
|           |                           | 4: Forward jog (FJOG)                                                     |            |                |
|           |                           | 5: Reverse jog (RJOG)                                                     |            |                |
|           |                           | 6: Terminal UP                                                            |            |                |
|           |                           | 7: Terminal DOWN                                                          |            |                |
|           |                           | 8: Coast to stop                                                          |            |                |
|           |                           | 9: Fault reset (RESET)                                                    |            |                |
|           |                           | 10: RUN disabled                                                          |            |                |
| F4-01     | DI2 function selection    | 11: External fault normally-open input                                    | 4          | 0xF401/0x0401  |
|           |                           | 12: Multi-reference terminal 1                                            |            |                |
|           |                           | 13: Multi-reference terminal 2                                            |            |                |
|           |                           | 14: Multi-reference terminal 3                                            |            |                |
|           |                           | 15: Multi-reference terminal 4                                            |            |                |
|           |                           | 16: Terminal 1 for acceleration/deceleration time selection               |            |                |
|           |                           | 18: Frequency reference setting channel switchover                        |            |                |
|           |                           | 19: UP and DOWN setting clear (terminal,                                  |            |                |
|           |                           | operation panel)                                                          |            |                |
|           |                           | 20: Command source switchover                                             |            |                |
|           |                           | 21: Acceleration/Deceleration prohibited                                  |            |                |
|           |                           | 22: PID disabled                                                          |            |                |
| F4-02     | DI3 function selection    | 23: PLC state reset                                                       | 9          | 0xF402/0x0402  |
|           |                           | 30: Pulse input as frequency reference (valid only for DI4)               |            |                |
|           |                           | 32: Immediate DC injection braking                                        |            |                |
|           |                           | 33: External fault normally-closed input                                  |            |                |
| F4-03     | DI4 function selection    | 34: Frequency modification enabled                                        | 12         | 0xF403/0x0403  |
|           |                           | 35: PID operation direction reverse                                       |            |                |
|           |                           | 36: External stop 1                                                       |            |                |
|           |                           | 37: Command source switchover 2                                           |            |                |
|           |                           | 38: PID integral disabled                                                 |            |                |
|           |                           | 39: Switchover between main frequency                                     |            |                |
|           |                           | reference and preset frequency                                            |            |                |
|           |                           | 40: Switchover between auxiliary frequency reference and preset frequency |            |                |
|           |                           | 43: PID parameter switchover                                              |            |                |
|           |                           | 47: Emergency stop (ES)                                                   |            |                |
|           |                           | 48: External stop 2                                                       |            |                |
|           |                           | 49: Deceleration DC injection braking                                     |            |                |
|           |                           | 50: Clear running time this time                                          |            |                |
|           |                           | 51: Two-wire control/ Three-wire control                                  |            |                |
|           |                           | 52: Reverse running prohibited                                            |            |                |
| F4-10     | DI filter time            | 0.000s to 1.000s                                                          | 0.010s     | 0xF40A/0x040A  |
| F4-11     | Terminal I/O control mode | 0: Two-wire control mode 1                                                | 0          | 0xF40B/0x040B  |
|           |                           | 1: Two-wire control mode 2                                                |            |                |
|           |                           | 2: Three-wire control mode 1                                              |            |                |
|           |                           | 3: Three-wire control mode 2                                              |            |                |
| F4-12     | Terminal UP/DOWN rate     | 0.001 to 65.535 Hz/s                                                      | 1.000 Hz/s | 0xF40C/0x040C  |

| Para. No. | Para. Name                                         | Setting Range                                                                                                    | Default   | Comms. Address |
|-----------|----------------------------------------------------|----------------------------------------------------------------------------------------------------|-----------|----------------|
| F4-13     | Al curve1 min. input                               | 0.00 V to F4-15                                                                                                    | 0.00 V    | 0xF40D/0x040D  |
| F4-14     | Corresponding percentage of Al curve 1 min. input  | -100.00% to 100.0%                                                                                                    | 0.0%      | 0xF40E/0x040E  |
| F4-15     | Al curve 1 max. input                              | F4-13 to 10.00 V                                                                                                    | 10.00 V   | 0xF40F/0x040F  |
| F4-16     | Corresponding percentage of Alcurve1 max. input    | -100.00% to 100.0%                                                                                                    | 100.0%    | 0xF410/0x0410  |
| F4-17     | Al1filtertime                                      | 0.00s to 10.00s                                                                                                    | 0.10s     | 0xF411/0x0411  |
| F4-18     | Al curve 2 min. input                              | 0.00 V to F4-20                                                                                                    | 0.00 V    | 0xF412/0x0412  |
| F4-19     | Corresponding percentage of Al curve 2 min. input  | -100.00% to 100.0%                                                                                                    | 0.0%      | 0xF413/0x0413  |
| F4-20     | Al curve 2 max. input                              | F4-18 to 10.00 V                                                                                                    | 10.00 V   | 0xF414/0x0414  |
| F4-21     | Corresponding percentage of Al curve 2 max. input  | -100.00% to 100.0%                                                                                                    | 100.0%    | 0xF415/0x0415  |
| F4-22     | External operating panel potentiometer filter time | 0.00 to 10.00s                                                                                                    | 0.10s     | 0xF416/0x0416  |
| F4-28     | Pulse min. input                                   | 0.00 kHz to F4-30                                                                                                    | 0.00 kHz  | 0xF41C/0x041C  |
| F4-29     | Corresponding percentage of pulse min. input       | -100.00% to 100.0%                                                                                                    | 0.0%      | 0xF41D/0x041D  |
| F4-30     | Pulse max. input                                   | F4-28 to 20.00 kHz                                                                                                    | 50.00 kHz | 0xF41E/0x041E  |
| F4-31     | Corresponding percentage of pulse max. input       | -100.00% to 100.0%                                                                                                    | 100.0%    | 0xF41F/0x041F  |
| F4-32     | Pulse filter time                                  | 0.00s to 10.00s                                                                                                    | 0.10s     | 0xF420/0x0420  |
| F4-33     | Al curve selection                                 | External operating panel potentiometer curve selection 1: Curve 1 (two-point, see F4-13 to F4-16) 2: Curve 2 (two-point, see F4-18 to F4-21)  Al curve selection 1: Curve 1 (two-point, see F4-13 to F4-16) 2: Curve 2 (two-point, see F4-18 to F4-21) | 21        | 0xF421/0x0421  |

| Para. No. | Para. Name                                     | Setting Range                                                                                                    | Default | Comms. Address |
|-----------|------------------------------------------------|----------------------------------------------------------------------------------------------------|---------|----------------|
| F4-34     | Setting selection when AI less than min. input | Setting selection when external operating panel potentiometer less than min. input 0: Corresponding percentage of min. input 1: 0.0%  Setting selection when AI less than min. input 0: Corresponding percentage of min. input 1: 0.0%                                                                    | 00      | 0xF422/0x0422  |
| F4-35     | DI1 delay                                      | 0.0 to 3600.0s                                                                                                    | 0.0s    | 0xF423/0x0423  |
| F4-36     | DI2 delay                                      | 0.0 to 3600.0s                                                                                                    | 0.0s    | 0xF424/0x0424  |
| F4-37     | DI3 delay                                      | 0.0 to 3600.0s                                                                                                    | 0.0s    | 0xF425/0x0425  |
| F4-38     | DI active mode selection1                      | DI4 active mode: 0: High level active 1: Low level active 1: Low level active 1: Low level active 1: Low level active 1: Low level active 1: Low level active 1: Low level active 1: Low level active 1: Low level active 1: Low level active 1: Low level active 1: Low level active 1: Low level active | 00000   | 0xF426/0x0426  |
| F4-41     | DIO terminal type                              | 0: DI/Pulse input<br>1: DO                                                                                                    | 0       | 0xF429/0x0429  |

| Para. No.   | Para. Name                              | Setting Range                                    | Default | Comms. Address   |
|-------------|-----------------------------------------|--------------------------------------------------|---------|------------------|
| Group F5: 0 | Output Terminals                        |                                                  |         |                  |
| F5-02       | Relay (T/A-T/C) function selection      | 0: No output                                     | 2       | 0xF502/0x0502    |
|             | , , , , , , , , , , , , , , , , , , , , | 1: AC drive running                              |         |                  |
|             |                                         | 2: Fault output                                  |         |                  |
|             |                                         | 3: Frequency level detection 1 output            |         |                  |
|             |                                         | 4: Frequency reached                             |         |                  |
|             |                                         | 5: Zero-speed running (no output at stop)        |         |                  |
|             |                                         | 6: Motor overload pending                        |         |                  |
|             |                                         | 7: AC drive overload pending                     |         |                  |
|             |                                         | 11: PLC cycle completed                          |         |                  |
|             |                                         | 12: Accumulative running time reached            |         |                  |
|             |                                         | 13: Frequency limited                            |         |                  |
|             |                                         | 15: Ready for RUN                                |         |                  |
|             |                                         | 17: Frequency upper limit reached                |         |                  |
|             |                                         | 18: Frequency lower limit reached (no output at  |         |                  |
| F5-04       | DIO terminal output function            | stop)                                            | 0       | 0xF504/0x0504    |
|             | selection                               | 19: Undervoltage 20: Communication setting       |         |                  |
|             |                                         | 24: Accumulative power-on time reached           |         |                  |
|             |                                         | 26: Frequency 1 reached                          |         |                  |
|             |                                         | 28: Current 1 reached                            |         |                  |
|             |                                         | 30: Timing reached                               |         |                  |
|             |                                         | 31: Al input exceeding limit                     |         |                  |
|             |                                         | 32: Load lost                                    |         |                  |
|             |                                         | 33: Reverse running                              |         |                  |
|             |                                         | 34: Zero current                                 |         |                  |
|             |                                         | 36: Output current exceeding limit               |         |                  |
|             |                                         | 37: Frequency lower limit reached (having output |         |                  |
|             |                                         | at stop)                                         |         |                  |
|             |                                         | 38: Alarm output                                 |         |                  |
|             |                                         | 40: Current running time reached                 |         |                  |
|             |                                         | 41: Fault output                                 |         |                  |
| F5-07       | AO1functionselection                    | 0: Running frequency                             | 0       | 0xF507/0x0507    |
|             |                                         | 1: Frequency reference                           |         |                  |
|             |                                         | 2: Output current                                |         |                  |
|             |                                         | 3: Output torque                                 |         |                  |
|             |                                         | 4: Output power                                  |         |                  |
|             |                                         | 5: Output voltage                                |         |                  |
|             |                                         | 6: Pulse input                                   |         |                  |
|             |                                         | 7: Al                                            |         |                  |
|             |                                         | 8: External operating panel potentiometer        |         |                  |
|             |                                         | 10: Length                                       |         |                  |
|             |                                         | 11: Count value 12: Communication reference      |         |                  |
|             |                                         | 13: Motor speed                                  |         |                  |
|             |                                         | 14: Output current                               |         |                  |
|             |                                         | 15: Output voltage                               |         |                  |
|             |                                         | 16: Motor output torque (actual value)           |         |                  |
| F5-10       | AO zero offset coefficient              | -100.0% to 100.0%                                | 0.0%    | 0xF50A/0x050A    |
| F5-11       | AO gain                                 | -10.00 to 10.00                                  | 1.00    | 0xF50B/0x050B    |
| F5-18       | Relay1outputdelay                       | 0.0 to 3600.0s                                   | 0.0s    | 0xF512/0x0512    |
| F5-20       | DIO output delay                        | 0.0 to 3600.0s                                   | 0.0s    | 0xF514/0x0514    |
| 1 0-20      | DIO Julput delay                        | 0.0 to 0000.00                                   | 0.03    | 0A1 0 17/0A00 14 |

| Para. No. | Para. Name                               | Setting Range                                                                                                    | Default | Comms. Address |
|-----------|------------------------------------------|----------------------------------------------------------------------------------------------------|---------|----------------|
| F5-22     | DO active mode selection 1               | DIO active mode: 0: Positive logic 1: Negative logic Reserved  Relay 1 active mode: 0: Positive logic 1: Negative logic 1: Negative logic 1: Negative logic | 0000    | 0xF516/0x0516  |
| Group F6: | Start/Stop Control                       |                                                                                                    |         |                |
| F6-00     | Start mode                               | 0:Direct start<br>1:Catching a spinning motor                                                                                                    | 0       | 0xF600/0x0600  |
| F6-01     | Mode of catching a spinning motor        | 0: From stop frequency<br>1: From 50Hz<br>2: From max. frequency                                                                                            | 0       | 0xF601/0x0601  |
| F6-03     | Start frequency                          | 0.00to10.00Hz                                                                                                    | 0.00 Hz | 0xF603/0x0603  |
| F6-04     | Start frequency holding time             | 0.0 to 100.0s                                                                                                    | 0.0s    | 0xF604/0x0604  |
| F6-07     | Acceleration/Deceleration mode           | C: Linear acceleration/deceleration     Static S-curve acceleration/deceleration     C: Dynamic S-curve acceleration/deceleration                           | 0       | 0xF607/0x0607  |
| F6-08     | Time proportion of S-curve start segment | 0.0% to (100.0% –F6-09)                                                                                                    | 30.0%   | 0xF608/0x0608  |
| F6-09     | Time proportion of S-curve end segment   | 0.0% to (100.0% –F6-08)                                                                                                    | 30.0%   | 0xF609/0x0609  |
| F6-10     | Stop mode                                | 0:Decelerate to stop<br>1:Coast to stop                                                                                                    | 0       | 0xF60A/0x060A  |
| F6-11     | DC injection braking 2 start frequency   | 0.00 Hz to maximum frequency                                                                                                    | 0.00 Hz | 0xF60B/0x060B  |
| F6-12     | DC injection braking 2 delay time        | 0.0 to 100.0s                                                                                                    | 0.0s    | 0xF60C/0x060C  |
| F6-13     | DC injection braking 2 level             | 0% to 100%                                                                                                    | 50%     | 0xF60D/0x060D  |
| F6-14     | DC injection braking 2 active time       | 0.0 to 100.0s                                                                                                    | 0.0s    | 0xF60E/0x060E  |
| F6-21     | Demagnetization time                     | 0.00s to 5.00s                                                                                                    | 0.5s    | 0xF615/0x0615  |
| F6-22     | Min. output frequency                    | 0.00 Hz to F6-11                                                                                                    | 0.00 Hz | 0xF616/0x0616  |
| F6-23     | Reserved by manufacturer                 | 1 to 100                                                                                                    | 10      | 0xF617/0x0617  |
| Group F7: | Keypad Operation and LED Display         |                                                                                                    |         |                |
| F7-00     | LED default display check                | 0: Disabled<br>1: Enabled                                                                                                    | 0       | 0xF700/0x0700  |

| Para. No. | Para. Name                       | Setting Range                                                                                                    | Default | Comms. Address |
|-----------|----------------------------------|----------------------------------------------------------------------------------------------------|---------|----------------|
| F7-01     | MF.K key function selection      | O: MF.K key disabled 1: Switchover from remote control (terminal or communication) to keypad control 2: Switchover between forward rotation and reverse rotation 3: Forward jog 4: Reverse jog 5: Parameter display mode switchover                                                                                                    | 0       | 0xF701/0x0701  |
| F7-02     | STOP/RESET key function          | STOP/RESET key enabled only in keypad control     STOP/RESET key enabled in any operation mode                                                                                                    | 1       | 0xF702/0x0702  |
| F7-03     | LED display running parameters 1 | 0000 to FFFF  7 6 5 4 3 2 1 0  — Running frequency (Hz) — Frequency reference (Hz) — Bus voltage (V) — Output voltage (V) — Output torrent (A) — Output power (kW) — Output torrent (F) — Do state (V)  15 14 13 12 11 10 9 8 — DO state — Al voltage (V) — Reserved — External operating panel potentiometer voltage (V) — Count value — Length value — Load speed display — PID reference | 001F    | 0xF703/0x0703  |
| F7-04     | LED display running parameters 2 | 0000 to FFFF  7                                                                                                    | 0000    | 0xF704/0x0704  |

| Para. No.      | Para. Name                                                         | Setting Range                                                                                                    | Default      | Comms. Address                 |
|----------------|--------------------------------------------------------------------|----------------------------------------------------------------------------------------------------|--------------|--------------------------------|
| F7-05          | LED display stop parameters                                        | 0000 to 1FFF                                                                                                    | 0033         | 0xF705/0x0705                  |
|                |                                                                    | Frequency reference (Hz)                                                                                                    |              |                                |
| F7-06          | Load speed display coefficient                                     | 0.0001 to 65.000                                                                                                    | 1.0000       | 0xF706/0x0706                  |
| F7-07          | Heatsink temperature of IGBT                                       | 0°C to 100°C                                                                                                    | -            | 0xF707/0x0707                  |
| F7-08          | Product series                                                     | 200                                                                                                    | -            | 0xF708/0x0708                  |
| F7-09          | Accumulative running time                                          | 0 to 65535h                                                                                                    | -            | 0xF709/0x0709                  |
| F7-10          | Performance software version                                       | -                                                                                                    | -            | 0xF70A/0x070A                  |
| F7-11          | Function software version                                          | -                                                                                                    | -            | 0xF70B/0x070B                  |
| F7-12          | Number of decimal places for load speed display                    | Number of decimal places of U0-19/U0-29 1: 1 decimal place 2: 2 decimal places  Number of decimal places of U0-14 0: 0 decimal place 1: 1 decimal place 2: 2 decimal places 3: 3 decimal places | 21           | 0xF70C/0x070C                  |
| F7-13          | Accumulative power-on time                                         | 0 to 65535 h                                                                                                    | -            | 0xF70D/0x070D                  |
| F7-14          | Accumulative power consumption                                     | 0 to 65535 kWh                                                                                                    | -            | 0xF70E/0x070E                  |
|                | Auxiliary Functions                                                | 0.00 Up to may fraguen                                                                                                    | 2.00115      | 0.4500/0:-0000                 |
| F8-00          | Jog frequency reference                                            | 0.00 Hz to max. frequency                                                                                                    | 2.00Hz       | 0xF800/0x0800                  |
| F8-01          | Jog acceleration time                                              | 0.0 to 6500.0s                                                                                                    | 20.0s        | 0xF801/0x0801                  |
| F8-02          | Jog deceleration time                                              | 0.0 to 6500.0s                                                                                                    | 20.0s        | 0xF802/0x0802                  |
| F8-03          | Acceleration time 2                                                | 0.0 to 6500.0s                                                                                                    | 20.0s        | 0xF803/0x0803                  |
| F8-04          | Deceleration time 2                                                | 0.0 to 6500.0s                                                                                                    | 20.0s        | 0xF804/0x0804                  |
| F8-07          | Acceleration time 4                                                | 0.0 to 6500.0s                                                                                                    | 0.0s         | 0xF807/0x0807                  |
| F8-08<br>F8-12 | Deceleration time 4  Forward/Reverse run switchover dead-zone time | 0.0 to 6500.0s<br>0.0 to 3000.0s                                                                                                    | 0.0s<br>0.0s | 0xF808/0x0808<br>0xF80C/0x080C |

| Para. No. | Para. Name                                                             | Setting Range                                                                              | Default  | Comms. Address |
|-----------|------------------------------------------------------------------------|--------------------------------------------------------------------------------------------|----------|----------------|
| F8-13     | Reverse RUN selection                                                  | 0: Disabled<br>1: Enabled                                                                  | 0        | 0xF80D/0x080D  |
| F8-14     | Running mode when frequency reference lower than frequency lower limit | 0: Run at frequency reference lower limit<br>1: Stop<br>2: Run at zero speed               | 0        | 0xF80E/0x080E  |
| F8-16     | Accumulative power-on time threshold                                   | 0 to 65000 h                                                                               | 0h       | 0xF810/0x0810  |
| F8-17     | Accumulative running time threshold                                    | 0 to 65000 h                                                                               | 0h       | 0xF811/0x0811  |
| F8-18     | Startup protection selection                                           | 0: Disabled<br>1: Enabled                                                                  | 0        | 0xF812/0x0812  |
| F8-19     | Frequency detection value 1                                            | 0.00 Hz to max. frequency                                                                  | 50.00 Hz | 0xF813/0x0813  |
| F8-20     | Frequency detection hysteresis 1                                       | 0.0% to 100.0%                                                                             | 5.0%     | 0xF814/0x0814  |
| F8-21     | Detection width of target frequency reached                            | 0.0% to 100.0%                                                                             | 0.0%     | 0xF815/0x0815  |
| F8-25     | Switchover frequency of accel. time 1 and accel. time 2                | 0.00 Hz to max. frequency                                                                  | 0.00 Hz  | 0xF819/0x0819  |
| F8-26     | Switchover frequency of decel. time 1 and decel. time 2                | 0.00 Hz to max. frequency                                                                  | 0.00 Hz  | 0xF81A/0x081A  |
| F8-27     | Set highest priority to terminal JOG function                          | 0: Disabled<br>1: Enabled                                                                  | 0        | 0xF81B/0x081B  |
| F8-30     | Detection of frequency1                                                | 0.00 Hz to max. frequency                                                                  | 50.00 Hz | 0xF81E/0x081E  |
| F8-31     | Detection width of frequency1                                          | 0.0% to 100.0% (max. frequency)                                                            | 0.0%     | 0xF81F/0x081F  |
| F8-34     | Zero current detection level                                           | 0.0% to 300.0% (rated motor current)                                                       | 5.0%     | 0xF822/0x0822  |
| F8-35     | Zero current detection delay                                           | 0.01s to 600.00s                                                                           | 0.10s    | 0xF823/0x0823  |
| F8-36     | Output overcurrent threshold                                           | 0.0% (no detection) 0.1% to 300.0% (rated motor current)                                   | 200.0%   | 0xF824/0x0824  |
| F8-37     | Output overcurrent detection delay                                     | 0.00s to 600.00s                                                                           | 0.00s    | 0xF825/0x0825  |
| F8-38     | Detection level of current1                                            | 0.0% to 300.0% (rated motor current)                                                       | 100.0%   | 0xF826/0x0826  |
| F8-39     | Detection width of current1                                            | 0.0% to 300.0% (rated motor current)                                                       | 0.0%     | 0xF827/0x0827  |
| F8-42     | Timing function                                                        | 0: Disabled<br>1: Enabled                                                                  | 0        | 0xF82A/0x082A  |
| F8-43     | Running time setting channel                                           | 0: Set by F8-44<br>1: Al                                                                   | 0        | 0xF82B/0x082B  |
| F8-44     | Running time                                                           | 0.0 to 6500.0 min                                                                          | 0.0 min  | 0xF82C/0x082C  |
| F8-45     | Al input voltage lower limit                                           | 0.00 V to F8-46                                                                            | 3.10 V   | 0xF82D/0x082D  |
| F8-46     | Al input voltage upper limit                                           | F8-45 to 10.00 V                                                                           | 6.80 V   | 0xF82E/0x082E  |
| F8-48     | Cooling fan working mode                                               | Working during drive running     Working continuously     Working when temperature reached | 0        | 0xF830/0x0830  |
| F8-49     | Wakeup frequency                                                       | F8-51 to max. frequency (F0-10)                                                            | 0.00 Hz  | 0xF831/0x0831  |
| F8-50     | Wakeup delay time                                                      | 0.0 to 6500.0s                                                                             | 0.0s     | 0xF832/0x0832  |
| F8-51     | Hibernating frequency                                                  | 0.00 Hz to wakeup frequency (F8-49)                                                        | 0.00 Hz  | 0xF833/0x0833  |
| F8-52     | Hibernating delay time                                                 | 0.0 to 6500.0s                                                                             | 0.0s     | 0xF834/0x0834  |
| F8-53     | Running time threshold this time                                       | 0.0 to 6500.0 min                                                                          | 0.0 min  | 0xF835/0x0835  |
| F8-54     | Output power correction coefficient                                    | 0.0% to 200.0%                                                                             | 100.0%   | 0xF836/0x0836  |

| Para. No.   | Para. Name                                                                  | Setting Range                                                 | Default          | Comms. Address      |
|-------------|-----------------------------------------------------------------------------|---------------------------------------------------------------|------------------|---------------------|
| F8-55       | Emergency deceleration time                                                 | 0.0 to 6500.0s                                                | 10.0s            | 0xF837/0x0837       |
| F8-57       | Speed synchronous control                                                   | 0: Disabled                                                   | 0                | 0xF839/0x0839       |
|             | selection                                                                   | 1: Enabled                                                    |                  |                     |
| 1           | nether to enable the speed synchron                                         |                                                               |                  |                     |
| 1           | n means direction data communicati<br>ves to be synchronized to that of the | ion between two or more AC drives via CANlink, imp<br>master. | olementing targe | t frequency of one  |
| 1           | •                                                                           | nication addresses of the master and slaves are ma            | tched automatic  | ally. The baud rate |
| in speed sy | nchronous control is set in Fd-00.                                          |                                                               |                  |                     |
| F8-58       | Master and slave selection in                                               | 0: Master                                                     | 0                | 0xF83A/0x083A       |
|             | synchronous control                                                         | 1: Slave                                                      |                  |                     |
|             |                                                                             | er or slave. When the AC drive is slave, set F0-03 =          | 9 to set frequer | ncy reference via   |
| communica   |                                                                             |                                                               |                  |                     |
| Group F9: F | Fault and Protection                                                        |                                                               |                  |                     |
| F9-00       | Motor overload protection                                                   | 0: Disabled                                                   | 1                | 0xF900/0x0900       |
|             |                                                                             | 1: Enabled                                                    |                  |                     |
| F9-01       | Motor overload protection gain                                              | 0.20 to 10.00                                                 | 1.0              | 0xF901/0x0901       |
| F9-02       | Motor overload pre-warning coefficient                                      | 50% to 100%                                                   | 80%              | 0xF902/0x0902       |
| F9-07       | Detection of short-circuit to                                               | 0: Disabled                                                   | 1                | 0xF907/0x0907       |
|             | ground upon power-on                                                        | 1: Enabled                                                    |                  |                     |
| F9-08       | Braking unit applied voltage                                                | 310.0 V to 800.0 V                                            | Single phase:    | 0xF908/0x0908       |
|             |                                                                             |                                                               | 378.0 V          |                     |
|             |                                                                             |                                                               | Three phase:     |                     |
|             |                                                                             |                                                               | 700.0 V          |                     |
| F9-09       | Auto reset times                                                            | 0 to 20                                                       | 0                | 0xF909/0x0909       |
| F9-10       | Selection of DO action during                                               | 0: Not act                                                    | 0                | 0xF90A/0x090A       |
|             | auto reset                                                                  | 1: Act                                                        |                  |                     |
| F9-11       | Delay of auto reset                                                         | 0.1s to 100.0s                                                | 1.0s             | 0xF90B/0x090B       |
| F9-13       | Output phase loss protection                                                | 0: Disabled                                                   | 1                | 0xF90D/0x090D       |
|             |                                                                             | 1: Enabled                                                    |                  |                     |

| Para. No. | Para. Name                    | Setting Range                                                       | Default | Comms. Address |
|-----------|-------------------------------|---------------------------------------------------------------------|---------|----------------|
| F9-14     | 1st fault type                | 0: No fault                                                         | -       | 0xF90E/0x090E  |
| F9-15     | 2nd fault type                | 1: Reserved                                                         | -       | 0xF90F/0x090F  |
| F9-16     | 3rd (latest) fault type       | 2: Overcurrent during acceleration                                  | _       | 0xF910/0x0910  |
|           |                               | 3: Overcurrent during deceleration                                  |         |                |
|           |                               | 4: Overcurrent at constant speed                                    |         |                |
|           |                               | Overvoltage during acceleration     Overvoltage during deceleration |         |                |
|           |                               | 7: Overvoltage at constant speed                                    |         |                |
|           |                               | 8: Pre-charge resistor overloaded                                   |         |                |
|           |                               | 9: Undervoltage                                                     |         |                |
|           |                               | 10: AC drive overloaded                                             |         |                |
|           |                               | 11: Motor overloaded                                                |         |                |
|           |                               | 12: Input phase loss                                                |         |                |
|           |                               | 13: Output phase loss                                               |         |                |
|           |                               | 14: IGBT overheat                                                   |         |                |
|           |                               | 15: External fault                                                  |         |                |
|           |                               | 16: Communication abnormal                                          |         |                |
|           |                               | 17: Reserved 18: Current detection abnormal                         |         |                |
|           |                               | 19: Motor auto-tuning abnormal                                      |         |                |
|           |                               | 20: Reserved                                                        |         |                |
|           |                               | 21: Parameter read-write abnormal                                   |         |                |
|           |                               | 22: Reserved                                                        |         |                |
|           |                               | 23: Motor short circuited to ground                                 |         |                |
|           |                               | 24: Reserved                                                        |         |                |
|           |                               | 25: Reserved                                                        |         |                |
|           |                               | 26: Accumulative running time reached                               |         |                |
|           |                               | 29: Accumulative power-on time reached                              |         |                |
|           |                               | 30: Load lost                                                       |         |                |
|           |                               | 31: PID feedback lost during running                                |         |                |
|           |                               | 40: Overcurrent fast prevention timeout 41: Reserved                |         |                |
|           |                               | 42: Excessive speed deviation                                       |         |                |
|           |                               | 43: Reserved                                                        |         |                |
|           |                               | 45: Reserved                                                        |         |                |
|           |                               | 51: Reserved                                                        |         |                |
|           |                               | 55: Slave fault in speed synchronous                                |         |                |
| F9-17     | Frequency upon 3rd fault      | -                                                                   | -       | 0xF911/0x0911  |
| F9-18     | Current upon 3rd fault        | -                                                                   | -       | 0xF912/0x0912  |
| F9-19     | Bus voltage upon 3rd fault    | -                                                                   | -       | 0xF913/0x0913  |
| F9-20     | DI state upon 3rd fault       | -                                                                   | -       | 0xF914/0x0914  |
| F9-21     | DO state upon 3rd fault       | -                                                                   | -       | 0xF915/0x0915  |
| F9-22     | AC drive state upon 3rd fault | -                                                                   | -       | 0xF916/0x0916  |
| F9-23     | Power-on time upon 3rdfault   | -                                                                   | -       | 0xF917/0x0917  |
| F9-24     | Running time upon 3rd fault   | -                                                                   | -       | 0xF918/0x0918  |
| F9-27     | Frequency upon 2nd fault      | -                                                                   | -       | 0xF91B/0x081B  |
| F9-28     | Current upon 2nd fault        | -                                                                   | -       | 0xF91C/0x091C  |
| F9-29     | Bus voltage upon 2nd fault    | -                                                                   | -       | 0xF91D/0x091D  |
| F9-30     | DI state upon 2nd fault       | -                                                                   | -       | 0xF91E/0x091E  |
| F9-31     | DO state upon 2nd fault       | -                                                                   | -       | 0xF91F/0x091F  |

| Para. No.   | Para. Name                                                | Setting Range                                                    | Default | Comms. Address |
|-------------|-----------------------------------------------------------|------------------------------------------------------------------|---------|----------------|
| F9-32       | AC drive state upon 2nd fault                             | -                                                                | -       | 0xF920/0x0920  |
| F9-33       | Power-on time upon 2nd fault                              | -                                                                | -       | 0xF921/0x0921  |
| F9-34       | Running time upon 2nd fault                               | -                                                                | -       | 0xF922/0x0922  |
| F9-37       | Frequency upon 1st fault                                  | -                                                                | -       | 0xF925/0x0925  |
| F9-38       | Current upon 1st fault                                    | -                                                                | -       | 0xF926/0x0926  |
| F9-39       | Bus voltage upon1st fault                                 | -                                                                | -       | 0xF927/0x0927  |
| F9-40       | DI state upon 1st fault                                   | -                                                                | -       | 0xF928/0x0928  |
| F9-41       | DO state upon 1st fault                                   | -                                                                | -       | 0xF929/0x0929  |
| F9-42       | AC drive state upon 1st fault                             | -                                                                | -       | 0xF92A/0x092A  |
| F9-43       | Power-on time upon 1st fault                              | -                                                                | -       | 0xF92B/0x092B  |
| F9-44       | Running time upon 1st fault                               | -                                                                | -       | 0xF92C/0x092C  |
| F9-47       | Fault protection action selection 1                       | 00000 to 22222                                                   | 00000   | 0xF92F/0x092F  |
| F9-48       | Fault protection action selection 2                       | 00000 to 11111                                                   | 00000   | 0xF930/0x0930  |
| F9-49       | Fault protection action selection 3                       | 00000 to 22222                                                   | 00000   | 0xF931/0x0931  |
| F9-54       | Frequency selection for                                   | 0: Current running frequency                                     | 0       | 0xF936/0x0936  |
|             | continuing to run upon fault                              | 1: Frequency reference                                           |         |                |
|             |                                                           | 2: Frequency upper limit                                         |         |                |
|             |                                                           | Frequency lower limit     Backup frequency upon abnormality      |         |                |
| F9-55       | Backup frequency upon fault                               | 0.0% to 100.0% (max. frequency)                                  | 100.0%  | 0xF937/0x0937  |
| F9-59       | Power dip ride-through function                           | 0: Disabled                                                      | 0       | 0xF93B/0x093B  |
| 1 3-33      | selection                                                 | 1: Bus voltage constant control                                  |         | OXI SOB/OXOSSB |
|             |                                                           | 2: Decelerate to stop                                            |         |                |
| F9-60       | Threshold of power dip ride-<br>through function disabled | 80% to F9-60                                                     | 85%     | 0xF93C/0x093C  |
| F9-61       | Judging time of bus voltage recovering from power dip     | 0.0 to 100.0s                                                    | 0.5s    | 0xF93D/0x093D  |
| F9-62       | Threshold of power dip ride-<br>through function enabled  | 60% to 100%                                                      | 80%     | 0xF93E/0x093E  |
| F9-63       | Load lost protection                                      | 0: Disabled                                                      | 0       | 0xF93F/0x093F  |
|             |                                                           | 1: Enabled                                                       |         |                |
| F9-64       | Load lost detection level                                 | 0.0% to 100.0%                                                   | 10.0%   | 0xF940/0x0940  |
| F9-65       | Load lost detection time                                  | 0.0 to 60.0s                                                     | 1.0s    | 0xF941/0x0941  |
| F9-71       | Power dip ride-through gain Kp                            | 0 to 100                                                         | 40      | 0xF947/0x0947  |
| F9-72       | Power dip ride-through integral coefficient               | 0 to 100                                                         | 30      | 0xF948/0x0948  |
| F9-73       | Deceleration time of power dip ride-through               | 0.0 to 300.0s                                                    | 20.0s   | 0xF949/0x0949  |
| F9-74       | Restart mode after fault reset                            | 0: Normal                                                        | 0       | 0xF94A/0x094A  |
|             |                                                           | 1: Catching a spinning motor                                     |         |                |
| Group FA: F | PID Function                                              |                                                                  |         |                |
| FA-00       | PID reference setting channel                             | 0: Set by FA-01                                                  | 0       | 0xFA00/0x0A00  |
|             |                                                           | 1: Al                                                            |         |                |
|             |                                                           | External operating panel potentiometer     Pulse reference (DI4) |         |                |
|             |                                                           | 5: Via communication                                             |         |                |
|             |                                                           | 6: Multi-reference                                               |         |                |

| Para. No. | Para. Name                                           | Setting Range                                                                                                    | Default | Comms. Address |
|-----------|------------------------------------------------------|----------------------------------------------------------------------------------------------------|---------|----------------|
| FA-01     | PID digital setting                                  | 0.0% to 100.0%                                                                                                    | 50.0%   | 0xFA01/0x0A01  |
| FA-02     | PID feedback setting channel                         | O: Al  1: External operating panel potentiometer 3: Ai - external operating panel potentiometer 4: PULSE reference (DI4) 5: Via communication 6: Al + external operating panel potentiometer 7: Max. ( Al ,  external operating panel potentiometer ) 8: Min. ( Al1 ,  external operating panel potentiometer ) | 0       | 0xFA02/0x0A02  |
| FA-03     | PID operation direction                              | 0: Forward<br>1: Reverse                                                                                                    | 0       | 0xFA03/0x0A03  |
| FA-04     | PID reference and feedback range                     | 0 to 65535                                                                                                    | 1000    | 0xFA04/0x0A04  |
| FA-05     | ProportionalgainKp1                                  | 0.0 to 1000.0                                                                                                    | 20.0    | 0xFA05/0x0A05  |
| FA-06     | Integral timeTi1                                     | 0.01s to 10.00s                                                                                                    | 2.00s   | 0xFA06/0x0A06  |
| FA-07     | DifferentialtimeTd1                                  | 0.000s to 10.000s                                                                                                    | 0.000s  | 0xFA07/0x0A07  |
| FA-08     | PID output limit in reverse direction                | 0.00 Hz to max. frequency                                                                                                    | 0.00Hz  | 0xFA08/0x0A08  |
| FA-09     | PID error limit                                      | 0.0% to 100.0%                                                                                                    | 0.0%    | 0xFA09/0x0A09  |
| FA-10     | PID differential limit                               | 0.00% to 100.00%                                                                                                    | 0.10%   | 0xFA0A/0x0A0A  |
| FA-11     | PID reference change time                            | 0.00s to 650.00s                                                                                                    | 0.00s   | 0xFA0B/0x0A0B  |
| FA-12     | PID feedback filter time                             | 0.00s to 60.00s                                                                                                    | 0.00s   | 0xFA0C/0x0A0C  |
| FA-13     | PID output filter time                               | 0.00s to 60.00s                                                                                                    | 0.00s   | 0xFA0D/0x0A0D  |
| FA-15     | Proportional gain Kp2                                | 0.0 to 1000.0                                                                                                    | 20.0    | 0xFA0F/0x0A0F  |
| FA-16     | Integral time Ti2                                    | 0.01s to 10.00s                                                                                                    | 2.00s   | 0xFA10/0x0A10  |
| FA-17     | Differential time Td2                                | 0.000s to 10.000s                                                                                                    | 0.000s  | 0xFA11/0x0A11  |
| FA-18     | PID parameter switchover condition                   | O: Not switched over Switched over via DI Switched over automatically according to error Switched over automatically according to running frequency                                                                                                    | 0       | 0xFA12/0x0A12  |
| FA-19     | PID error 1 for auto switchover                      | 0.0% to FA-20                                                                                                    | 20.0%   | 0xFA13/0x0A13  |
| FA-20     | PID error 2 for auto switchover                      | FA-19 to 100.0%                                                                                                    | 80.0%   | 0xFA14/0x0A14  |
| FA-21     | PID initial value                                    | 0.0% to 100.0%                                                                                                    | 0.0%    | 0xFA15/0x0A15  |
| FA-22     | PID initial value active time                        | 0.00s to 650.00s                                                                                                    | 0.00s   | 0xFA16/0x0A16  |
| FA-23     | Max. value of two outputs error in forward direction | 0.00% to 100.00%                                                                                                    | 1.00%   | 0xFA17/0x0A17  |
| FA-24     | Max. value of two outputs error in reverse direction | 0.00% to 100.00%                                                                                                    | 1.00%   | 0xFA18/0x0A18  |

| Para. No.   | Para. Name                              | Setting Range                                                                                                    | Default | Comms. Address |
|-------------|-----------------------------------------|----------------------------------------------------------------------------------------------------|---------|----------------|
| FA-25       | PID integral property                   | Whether to stop integral operation when PID output reaches the limit 0: Continue integral operation 1: Stop integral operation  Integral separation 0: Disabled 1: Enabled | 00      | 0xFA19/0x0A19  |
| FA-26       | Detection level of PID feedback loss    | 0%: No detection<br>0.1% to 100.0%                                                                                                    | 0.0%    | 0xFA1A/0x0A1A  |
| FA-27       | Detection time of PID feedback loss     | 0.0 to 20.0s                                                                                                    | 0.0s    | 0xFA1B/0x0A1B  |
| FA-28       | Selection of PID operation at stop      | 0: Disabled<br>1: Enabled                                                                                                    | 0       | 0xFA1C/0x0A1C  |
| Group Fb: \ | Wobble Function, Fixed Length and 0     | Count                                                                                                    |         |                |
| Fb-00       | Wobble setting mode                     | Relative to the frequency reference     Relative to the max. frequency                                                                                                    | 0       | 0xFB00/0x0B00  |
| Fb-01       | Wobble amplitude                        | 0.0% to 100.0%                                                                                                    | 0.0%    | 0xFB01/0x0B01  |
| Fb-02       | Wobble step                             | 0.0% to 50.0%                                                                                                    | 0.0%    | 0xFB02/0x0B02  |
| Fb-03       | Wobble cycle                            | 0.1 to 3000.0s                                                                                                    | 10.0s   | 0xFB03/0x0B03  |
| Fb-04       | Triangular wave rising time coefficient | 0.1% to 100.0%                                                                                                    | 50.0%   | 0xFB04/0x0B04  |
| Fb-05       | Set length                              | 0 to 65535 m                                                                                                    | 1000 m  | 0xFB05/0x0B05  |
| Fb-06       | Actual length                           | 0 to 65535 m                                                                                                    | 0 m     | 0xFB06/0x0B06  |
| Fb-07       | Number of pulses per meter              | 0.1 to 6553.5                                                                                                    | 100.0   | 0xFB07/0x0B07  |
| Fb-08       | Set count value                         | 1 to 65535                                                                                                    | 1000    | 0xFB08/0x0B08  |
| Group FC:   | Multi-Reference and Simple PLC Fu       | nction                                                                                                    |         |                |
| FC-00       | Reference0                              | -100.0% to 100.0%                                                                                                    | 0.0%    | 0xFC00/0x0C00  |
| FC-01       | Reference1                              | -100.0% to 100.0%                                                                                                    | 0.0%    | 0xFC01/0x0C01  |
| FC-02       | Reference2                              | -100.0% to 100.0%                                                                                                    | 0.0%    | 0xFC02/0x0C02  |
| FC-03       | Reference3                              | -100.0% to 100.0%                                                                                                    | 0.0%    | 0xFC03/0x0C03  |
| FC-04       | Reference4                              | -100.0% to 100.0%                                                                                                    | 0.0%    | 0xFC04/0x0C04  |
| FC-05       | Reference5                              | -100.0% to 100.0%                                                                                                    | 0.0%    | 0xFC05/0x0C05  |
| FC-06       | Reference6                              | -100.0% to 100.0%                                                                                                    | 0.0%    | 0xFC06/0x0C06  |
| FC-07       | Reference7                              | -100.0% to 100.0%                                                                                                    | 0.0%    | 0xFC07/0x0C07  |
| FC-16       | Simple PLC running mode                 | Stop after running one cycle     Keep final values after running one cycle     Repeat after running one cycle                                                              | 0       | 0xFC10/0x0C10  |

| Para. No. | Para. Name                                               | Setting Range                                                                                                    | Default  | Comms. Address |
|-----------|----------------------------------------------------------|----------------------------------------------------------------------------------------------------|----------|----------------|
| FC-17     | Simple PLC retentive selection                           | 00 to 11                                                                                                    | 00       | 0xFC11/0x0C11  |
|           |                                                          | Retentive Selection at stop 0: Not retentive  Retentive selection at stop 0: Not retentive 1: Retentive                            |          |                |
| FC-18     | Running time of simple PLC reference 0                   | 0.0s (h) to 6500.0s (h)                                                                                                    | 0.0s (h) | 0xFC12/0x0C12  |
| FC-19     | Acceleration/deceleration time of simple PLC reference 0 | 0 to 1                                                                                                    | 0        | 0xFC13/0x0C13  |
| FC-20     | Running time of simple PLC reference1                    | 0.0s (h) to 6500.0s (h)                                                                                                    | 0.0s (h) | 0xFC14/0x0C14  |
| FC-21     | Acceleration/deceleration time of simple PLC reference 1 | 0 to 1                                                                                                    | 0        | 0xFC15/0x0C15  |
| FC-22     | Running time of simple PLC reference 2                   | 0.0s (h) to 6500.0s (h)                                                                                                    | 0.0s (h) | 0xFC16/0x0C16  |
| FC-23     | Acceleration/deceleration time of simple PLC reference 2 | 0 to 1                                                                                                    | 0        | 0xFC17/0x0C17  |
| FC-24     | Running time of simple PLC reference 3                   | 0.0s (h) to 6500.0s (h)                                                                                                    | 0.0s (h) | 0xFC18/0x0C18  |
| FC-25     | Acceleration/deceleration time of simple PLC reference 3 | 0 to 1                                                                                                    | 0        | 0xFC19/0x0C19  |
| FC-26     | Running time of simple PLC reference 4                   | 0.0s (h) to 6500.0s (h)                                                                                                    | 0.0s (h) | 0xFC1A/0x0C1A  |
| FC-27     | Acceleration/deceleration time of simple PLC reference 4 | 0 to 1                                                                                                    | 0        | 0xFC1B/0x0C1B  |
| FC-28     | Running time of simple PLC reference 5                   | 0.0s (h) to 6500.0s (h)                                                                                                    | 0.0s (h) | 0xFC1C/0x0C1C  |
| FC-29     | Acceleration/deceleration time of simple PLC reference 5 | 0 to1                                                                                                    | 0        | 0xFC1D/0x0C1D  |
| FC-30     | Running time of simple PLC reference 6                   | 0.0s (h) to 6500.0s (h)                                                                                                    | 0.0s (h) | 0xFC1E/0x0C1E  |
| FC-31     | Acceleration/deceleration time of simple PLC reference 6 | 0 to 1                                                                                                    | 0        | 0xFC1F/0x0C1F  |
| FC-32     | Running time of simple PLC reference 7                   | 0.0s (h) to 6500.0s (h)                                                                                                    | 0.0s (h) | 0xFC20/0x0C20  |
| FC-33     | Acceleration/deceleration time of simple PLC reference 7 | 0 to 1                                                                                                    | 0        | 0xFC21/0x0C21  |
| FC-50     | Time unit of simple PLC running                          | 0: s<br>1: h                                                                                                    | 0        | 0xFC32/0x0C32  |
| FC-51     | Reference 0 source                                       | 0: Set by FC-00 1: Al 2: External operating panel potentiometer 4: PULSE reference 5: PID 6: Set by F0-08 and modified via UP/DOWN | 0        | 0xFC33/0x0C33  |

| Para. No.   | Para. Name                                           | Setting Range                                                                                                    | Default | Comms. Address |
|-------------|------------------------------------------------------|----------------------------------------------------------------------------------------------------|---------|----------------|
| Group Fd: 0 | Group Fd: Communication                              |                                                                                                    |         |                |
| Fd-00       | Baud rate                                            | CANlink baud rate: 0. 20 Kbps 1. 50 Kbps 2. 100 Kbps 3. 125 Kbps 4. 250 Kbps 5. 500 Kbps Reserved  Modbus baud rate: 0. 300 bps 1. 600 bps 2. 1200 bps 2. 1200 bps 3. 125 Kbps 4. 4800 bps 4. 4800 bps 6. 19200 pps 7. 34400 bps 8. 57500 bps 9. 115200 bps 9. 115200 bps 9. 115200 bps 9. 115200 bps | 5005    | 0xFD00/0x0D00  |
| Fd-01       | Data format symbol                                   | 0: No check (8-N-2) 1: Even parity check (8-E-1) 2: Odd parity check (8-O-1) 3: No check (8-N-1) (Valid for Modbus)                                                                                                    | 0       | 0xFD01/0x0D01  |
| Fd-02       | Local address                                        | 0: Broadcast address<br>1 to 247                                                                                                    | 1       | 0xFD02/0x0D02  |
| Fd-03       | Response delay                                       | 0 to 20ms                                                                                                    | 2       | 0xFD03/0x0D03  |
| Fd-04       | Communication timeout                                | 0.0: invalid<br>0.1s to 60.0s                                                                                                    | 0.0s    | 0xFD04/0x0D04  |
| Fd-05       | Modbus protocol selection and PROFIBUS-DP data frame | 0: Non-standard Modbus protocol 1: Standard Modbus protocol                                                                                                    | 1       | 0xFD05/0x0D05  |
| Fd-06       | Current resolution read by communication             | 0: 0.01 A<br>1: 0.1 A                                                                                                    | 0       | 0xFD06/0x0D06  |
| Fd-07       | PC software selection                                | 0: Disabled<br>1: Enabled                                                                                                    | 1       | 0xFD07/0x0D07  |

| Para. No.   | Para. Name                        | Setting Range  | Default | Comms. Address |  |
|-------------|-----------------------------------|----------------|---------|----------------|--|
| Group FE: U | Group FE: User-defined Parameters |                |         |                |  |
| FE-00       | User-defined parameter 0          | F0.00 to FP.xx | F0.00   | 0xFE00/0x0E00  |  |
| FE-01       | User-defined parameter 1          | A0.00 to Ax.xx | F0.00   | 0xFE01/0x0E01  |  |
| FE-02       | User-defined parameter 2          | U0.00 to U0.xx | F0.00   | 0xFE02/0x0E02  |  |
| FE-03       | User-defined parameter 3          |                | F0.00   | 0xFE03/0x0E03  |  |
| FE-04       | User-defined parameter 4          |                | F0.00   | 0xFE04/0x0E04  |  |
| FE-05       | User-defined parameter 5          |                | F0.00   | 0xFE05/0x0E05  |  |
| FE-06       | User-defined parameter 6          |                | F0.00   | 0xFE06/0x0E06  |  |
| FE-07       | User-defined parameter 7          |                | F0.00   | 0xFE07/0x0E07  |  |
| FE-08       | User-defined parameter 8          |                | F0.00   | 0xFE08/0x0E08  |  |
| FE-09       | User-defined parameter 9          |                | F0.00   | 0xFE09/0x0E09  |  |
| FE-10       | User-defined parameter 10         |                | F0.00   | 0xFE0A/0x0E0A  |  |
| FE-11       | User-defined parameter 11         |                | F0.00   | 0xFE0B/0x0E0B  |  |
| FE-12       | User-defined parameter 12         |                | F0.00   | 0xFE0C/0x0E0C  |  |
| FE-13       | User-defined parameter 13         |                | F0.00   | 0xFE0D/0x0E0D  |  |
| FE-14       | User-defined parameter 14         |                | F0.00   | 0xFE0E/0x0E0E  |  |
| FE-15       | User-defined parameter 15         |                | F0.00   | 0xFE0F/0x0E0F  |  |
| FE-16       | User-defined parameter 16         |                | F0.00   | 0xFE10/0x0E10  |  |
| FE-17       | User-defined parameter 17         |                | F0.00   | 0xFE11/0x0E11  |  |
| FE-18       | User-defined parameter 18         |                | F0.00   | 0xFE12/0x0E12  |  |
| FE-19       | User-defined parameter 19         |                | F0.00   | 0xFE13/0x0E13  |  |
| FE-20       | User-defined parameter 20         |                | F0.00   | 0xFE14/0x0E14  |  |
| FE-21       | User-defined parameter 21         |                | F0.00   | 0xFE15/0x0E15  |  |
| FE-22       | User-defined parameter 22         |                | F0.00   | 0xFE16/0x0E16  |  |
| FE-23       | User-defined parameter 23         |                | F0.00   | 0xFE17/0x0E17  |  |
| FE-24       | User-defined parameter 24         |                | F0.00   | 0xFE18/0x0E18  |  |
| FE-25       | User-defined parameter 25         |                | F0.00   | 0xFE19/0x0E19  |  |
| FE-26       | User-defined parameter 26         |                | F0.00   | 0xFE1A/0x0E1A  |  |
| FE-27       | User-defined parameter 27         |                | F0.00   | 0xFE1B/0x0E1B  |  |
| FE-28       | User-defined parameter 28         |                | F0.00   | 0xFE1C/0x0E1C  |  |
| FE-29       | User-defined parameter 29         |                | F0.00   | 0xFE1D/0x0E1D  |  |
| FE-30       | User-defined parameter 30         |                | F0.00   | 0xFE1E/0x0E1E  |  |
| FE-31       | User-defined parameter 31         |                | F0.00   | 0xFE1F/0x0E1F  |  |

| Para. No.   | Para. Name                      | Setting Range                                                                                                    | Default | Comms. Address |
|-------------|---------------------------------|----------------------------------------------------------------------------------------------------|---------|----------------|
| Group FP:   | Function Parameter Management   |                                                                                                    |         |                |
| FP-00       | User password                   | 0 to 65535                                                                                                    | 0       | 0x1F00         |
| FP-01       | Industry macro                  | 0: No operation 01: Restore factory parameters except motor parameters 02: Clear records 03: Reserved 04: Back up current user parameters 05 to 19: Reserved 20: Mechanical movement industry (conveying belt) 21: Inertia industry (fan) 22 to 500: Reserved 501: Restore user backup parameters                                                                                                    | 0       | 0x1F01         |
| FP-02       | Parameter display property      | Group A display selection 0: Not displayed 1: Displayed Group U display selection 0: Not 0: Not 0: N | 11      | 0x1F02         |
| FP-04       | Parameter modification property | 0: Modifiable<br>1: Unmodifiable                                                                                                    | 0       | 0x1F04         |
| Group A1: \ | /irtual DI/DO                   |                                                                                                    | ·       |                |
| A1-00       | VDI1 function selection         | 0 to 59                                                                                                    | 0       | 0xA100/0x4100  |
| A1-01       | VDI2 function selection         | 0 to 59                                                                                                    | 0       | 0xA101/0x4101  |
| A1-02       | VDI3 function selection         | 0 to 59                                                                                                    | 0       | 0xA102/0x4102  |
| A1-03       | VDI4 function selection         | 0 to 59                                                                                                    | 0       | 0xA103/0x4103  |
| A1-04       | VDI5 function selection         | 0 to 59                                                                                                    | 0       | 0xA104/0x4104  |
| A1-05       | VDI active state setting mode   | VDIS: 0: Connected with DOx internally 1: Setting valid or not  VDI4: 0: Connected with DOx internally 1: Setting valid or not  VDI2: 0: Connected with DOx internally 1: Setting valid or not  VDI2: 0: Connected with DOx internally 1: Setting valid or not  VDI2: 1: Setting valid or not  VDI3: 1: Setting valid or not                                                                                                    | 00000   | 0xA105/0x4105  |

| Para. No. | Para. Name                               | Setting Range                                                                                                    | Default | Comms. Address |
|-----------|------------------------------------------|----------------------------------------------------------------------------------------------------|---------|----------------|
| A1-06     | Selection of VDI active state            | VDI5: 0: Inactive 1: Active  VDI2: 0: Inactive 1: Active  VDI2: 0: Inactive 1: Active  VDI2: 1: Active  VDI2: 1: Active  VDI3: 1: Active | 00000   | 0xA106/0x4106  |
| A1-07     | Function selection for AI used as DI     | Same as F4-00                                                                                                    | 0       | 0xA107/0x4107  |
| A1-10     | Active state selection for Al used as DI | Al<br>0: High level valid<br>1: Low level valid                                                                                          | 0       | 0xA10A/0x410A  |
| A1-11     | VDO1 function selection                  | 0: Connected with DIx internally<br>1 to 41: same as F5-04                                                                               | 0       | 0xA10B/0x410B  |
| A1-12     | VDO2 function selection                  | 0: Connected with DIx internally<br>1 to 41: same as F5-04                                                                               | 0       | 0xA10C/0x410C  |
| A1-13     | VDO3 function selection                  | 0: Connected with DIx internally<br>1 to 41: same as F5-04                                                                               | 0       | 0xA10D/0x410D  |
| A1-14     | VDO4 function selection                  | 0: Connected with DIx internally<br>1 to 41: same as F5-04                                                                               | 0       | 0xA10E/0x410E  |
| A1-15     | VDO5 function selection                  | 0: Connected with DIx internally<br>1 to 41: same as F5-04                                                                               | 0       | 0xA10F/0x410F  |
| A1-16     | VDO1 output delay                        | 0.0 to 3600.0s                                                                                                    | 0.0s    | 0xA110/0x4110  |
| A1-17     | VDO2 output delay                        | 0.0 to 3600.0s                                                                                                    | 0.0s    | 0xA111/0x4111  |
| A1-18     | VDO3 output delay                        | 0.0 to 3600.0s                                                                                                    | 0.0s    | 0xA112/0x4112  |
| A1-19     | VDO4 output delay                        | 0.0 to 3600.0s                                                                                                    | 0.0s    | 0xA113/0x4113  |
| A1-20     | VDO5 output delay                        | 0.0 to 3600.0s                                                                                                    | 0.0s    | 0xA114/0x4114  |

| Para. No.   | Para. Name                                        | Setting Range                                                                                                    | Default                                             | Comms. Address |  |
|-------------|---------------------------------------------------|----------------------------------------------------------------------------------------------------|-----------------------------------------------------|----------------|--|
| A1-21       | VDO active mode selection                         | O0000 to 11111    VDO5:   C: Positive logic active   1: Negative logic active   VDO4:   C: Positive logic active   VDO3:   C: Positive logic active   VDO2:   C: Positive logic active   VDO2:   C: Positive logic active   C: Negative logic active   C: Negative logic active   C: Negative logic active   C: Positive logic active   C: Positive logic active   C: Positive logic active   C: Positive logic active   C: Positive logic active   C: Negative logic active   C: Negative logic | 00000                                               | 0xA115/0x4115  |  |
| GroupA5: C  | ontrol Optimization                               |                                                                                                    |                                                     |                |  |
| A5-00       | DPWM switchover frequency upper limit             | 0.00 Hz to max. frequency                                                                                                    | 12.00Hz                                             | 0xA500/0x4500  |  |
| A5-02       | Dead zone compensation mode selection             | 0: No compensation 1: Compensation mode 1                                                                                                    | 1                                                   | 0xA502/0x4502  |  |
| A5-03       | Random PWM depth                                  | 0: Random PWM invalid<br>1 to 10: PWM carrier frequency random depth                                                                                                    | 3                                                   | 0xA503/0x4503  |  |
| A5-04       | Overcurrent fast prevention                       | 0: Disabled<br>1: Enabled                                                                                                    | 1                                                   | 0xA504/0x4504  |  |
| A5-05       | Max. output voltage coefficient                   | 100% to 110%                                                                                                    | 103%                                                | 0xA505/0x4505  |  |
| A5-06       | Undervoltage threshold                            | 140.0 to 420.0 V                                                                                                    | Single phase:<br>200.0 V<br>Three phase:<br>350.0 V | 0xA600/0x4600  |  |
| A5-08       | Low speed carrier frequency upper limit           | 0.0 to 6.0 kHz                                                                                                    | 0.0                                                 | 0xA508/0x4508  |  |
| A5-09       | Overvoltage threshold                             | 200.0 to 820.0 V                                                                                                    | Single phase:<br>410.0 V<br>Three phase:<br>820.0 V | 0xA509/0x4509  |  |
| Group A6: A | Group A6: Al Curve Setting                        |                                                                                                    |                                                     |                |  |
| A6-24       | Jump point of AI1 input corresponding setting     | -100.0% to 100.0%                                                                                                    | 0.0%                                                | 0xA618/0x4618  |  |
| A6-25       | Jump amplitude of AI1 input corresponding setting | 0.0% to 100.0%                                                                                                    | 0.5%                                                | 0xA619/0x4619  |  |
| A6-26       | Jump point of AI2 input corresponding setting     | -100.0% to 100.0%                                                                                                    | 0.0%                                                | 0xA61A/0x461A  |  |
| A6-27       | Jump amplitude of AI2 input corresponding setting | 0.0% to 100.0%                                                                                                    | 0.5%                                                | 0xA61B/0x461B  |  |
| Group AA: I | FVC/SVC Extension Parameters                      |                                                                                                    |                                                     |                |  |
| AA-05       | SVC speed filter                                  | 5 to 32 ms                                                                                                    | 15 ms                                               | 0xAA05/0x4A05  |  |
| AA-06       | SVC speed feedback method                         | 0 to 3                                                                                                    | 0                                                   | 0xAA06/0x4A06  |  |

| Para. No.                                                                                                  | Para. Name                                                    | Setting Range             | Default               | Comms. Address |
|----------------------------------------------------------------------------------------------------|---------------------------------------------------------------|---------------------------|-----------------------|----------------|
| AA-07                                                                                                    | SVC magnetic field adjustment bandwidth                       | 0.5 to 8.0 Hz             | 4.0 Hz                | 0xAA07/0x4A07  |
| AA-08                                                                                                    | SVC magnetic field open loop control low speed current        | 30% to 150%               | 100                   | 0xAA08/0x4A08  |
| AA-09                                                                                                    | Open loop control switchover frequency                        | 2.0 to 100.0Hz            | 4.0 Hz                | 0xAA07/0x4A07  |
| AA-10                                                                                                    | Open loop control deceleration speed fluctuation coefficient  | 0 to 6                    | 3                     | 0xAA0A/0x4A0A  |
| AA-11                                                                                                    | Open loop control acceleration/<br>deceleration time          | 0.1 to 1000.0s            | 50.0s                 | 0xAA0B/0x4A0B  |
| AA-12                                                                                                    | Resistance identification upon startup                        | 0: Disabled<br>1: Enabled | 0                     | 0xAA0C/0x4A0C  |
| AA-13                                                                                                    | Stator resistance coefficient 1 identification before startup | 0 to 65535                | Auto-tuning parameter | 0xAA0D/0x4A0D  |
| AA-14                                                                                                    | Stator resistance coefficient 2 identification before startup | 0 to 65535                | Auto-tuning parameter | 0xAA0E/0x4A0E  |
| AA-15                                                                                                    | Stator resistance coefficient 3 identification before startup | 0 to 65535                | Auto-tuning parameter | 0xAA0F/0x4A0F  |
| Group AC:                                                                                                  | AI/AO Correction                                              |                           |                       |                |
| AC-00                                                                                                    | Al measured voltage 1                                         | -10.00 to 10.000 V        | 350.0 V               | 0xAC00/0x4C00  |
| AC-01                                                                                                    | Al displayed voltage 1                                        | -10.00 to 10.000 V        | Factory-<br>corrected | 0xAC01/0x4C01  |
| AC-02                                                                                                    | Al measured voltage 2                                         | -10.00 to 10.000 V        | Factory-<br>corrected | 0xAC02/0x4C02  |
| AC-03                                                                                                    | Al displayed voltage 2                                        | -10.00 to 10.000 V        | Factory-<br>corrected | 0xAC03/0x4C03  |
| AC-12                                                                                                    | AO target voltage 1                                           | -10.00 to 10.000 V        | Factory-<br>corrected | 0xAC0C/0x4C0C  |
| AC-13                                                                                                    | AO measured voltage 1                                         | -10.00 to 10.000 V        | Factory-<br>corrected | 0xAC0D/0x4C0D  |
| AC-14                                                                                                    | AO target voltage 2                                           | -10.00 to 10.000 V        | Factory-<br>corrected | 0xAC0E/0x4C0E  |
| AC-15                                                                                                    | AO measured voltage 2                                         | -10.00 to 10.000 V        | Factory-<br>corrected | 0xAC0F/0x4C0F  |
| Note: Parameters in groups A1 and A5 are not displayed by default. They can be displayed by setting FP-02. |                                                               |                           |                       |                |
| Group AE:                                                                                                  | AI/AO Manufacturer Correction Value                           | •                         |                       |                |
| AE-00                                                                                                    | Al1 measured voltage 1                                        | -9.999 to 4.000 V         | 2.000 V               | 0xAE00/0x4E00  |
| AE-01                                                                                                    | Al1 sampled voltage 1                                         | -9.999 to 4.000 V         | 2.000 V               | 0xAE01/0x4E01  |
| AE-02                                                                                                    | Al1 measured voltage 2                                        | -9.999 to 9.999 V         | 8.000 V               | 0xAE02/0x4E02  |
| AE-03                                                                                                    | Al1 sampled voltage 2                                         | -9.999 to 9.999 V         | 8.000 V               | 0xAE03/0x4E03  |
| AE-12                                                                                                    | AO1 ideal voltage 1                                           | 0.500 to 4.000V           | 2.000 V               | 0xAE0C/0x4E0C  |
| AE-13                                                                                                    | AO1 measured voltage 1                                        | 0.500 to 4.000V           | 2.000 V               | 0xAE0D/0x4E0D  |
| AE-14                                                                                                    | AO1 ideal voltage 2                                           | 6.000 to 9.999 V          | 8.000 V               | 0xAE0E/0x4E0E  |
| AE-15                                                                                                    | AO1 measured voltage 2                                        | 6.000 to 9.999 V          | 8.000 V               | 0xAE0E/0x4E0E  |

## 5.3 Monitoring Function Code

| Para. No.                   | Para. Name                                     | Comms. Address |
|-----------------------------|------------------------------------------------|----------------|
| Group U0: Monitoring Parame | ters                                           |                |
| U0-00                       | Running frequency                              | 0x7000         |
| U0-01                       | Frequency reference                            | 0x7001         |
| U0-02                       | Bus voltage                                    | 0x7002         |
| U0-03                       | Output voltage                                 | 0x7003         |
| U0-04                       | Output current                                 | 0x7004         |
| U0-05                       | Output power                                   | 0x7005         |
| U0-06                       | Output torque                                  | 0x7006         |
| U0-07                       | DI state                                       | 0x7007         |
| U0-08                       | DO state                                       | 0x7008         |
| U0-09                       | Al voltage                                     | 0x7009         |
| U0-10                       | Communication protocol                         | 0x700A         |
| U0-11                       | External operating panel potentiometer voltage | 0x700B         |
| U0-12                       | Count value                                    | 0x700C         |
| U0-13                       | Length value                                   | 0x700D         |
| U0-14                       | Load speed display                             | 0x700E         |
| U0-15                       | PID reference                                  | 0x700F         |
| U0-16                       | PID feedback                                   | 0x7010         |
| U0-17                       | PLC stage                                      | 0x7011         |
| U0-18                       | Pulse reference                                | 0x7012         |
| U0-19                       | Feedback speed                                 | 0x7013         |
| U0-20                       | Remaining running time                         | 0x7014         |
| U0-21                       | Al voltage before correction                   | 0x7015         |
| U0-22                       | External operating panel potentiometer voltage | 0x7016         |
| U0-24                       | Motor speed                                    | 0x7018         |
| U0-25                       | Accumulative power-on time                     | 0x7019         |
| U0-26                       | Accumulative running time                      | 0x701A         |
| U0-27                       | Pulse reference                                | 0x701B         |
| U0-28                       | Communication reference                        | 0x701C         |
| U0-30                       | Main frequency reference                       | 0x701E         |
| U0-31                       | Auxiliary frequency reference                  | 0x701F         |
| U0-32                       | Viewing any register address value             | 0x7020         |
| U0-35                       | Target torque                                  | 0x7023         |
| U0-37                       | Power factor angle                             | 0x7025         |
| U0-39                       | Target voltage upon V/F separation             | 0x7027         |
| U0-40                       | Output voltage upon V/F separation             | 0x7028         |
| U0-41                       | DI state display                               | 0x7029         |
| U0-42                       | DO state display                               | 0x702A         |
| U0-45                       | Fault information                              | 0x702D         |
| U0-59                       | Reserved                                       | 0x703B         |
| U0-60                       | Reserved                                       | 0x703C         |
| U0-61                       | AC drive state                                 | 0x703D         |

| U0-62 | Current fault code                 | 0x703E |
|-------|------------------------------------|--------|
| U0-63 | Reserved                           | 0x703F |
| U0-64 | Number of slaves                   | 0x7040 |
| U0-65 | Torque upper limit                 | 0x7041 |
| U0-69 | Speed of transmitting DP           | 0x7045 |
| U0-71 | Communication card current display | 0X7047 |
| U0-78 | Linear speed                       | 0X704E |

# 6.1 AC Drive Performance Fine Tuning

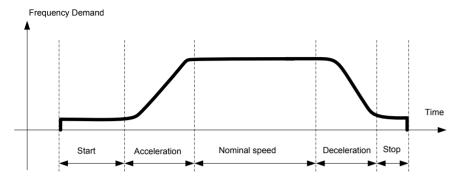

| Stage         | Symptom                       | Diagnostics                                | Remedies                                                                          |
|---------------|-------------------------------|--------------------------------------------|-----------------------------------------------------------------------------------|
| Start         | Rollback                      | Start frequency is too low                 | Increase F6-03, ranging 0 to10 Hz                                                 |
|               |                               | Torque output is insufficient              | Make sure F3-00 = 0, F3-01 = 0                                                    |
|               | Starting jerk                 | Start frequency is too high                | Decrease F6-03, ranging 0 to 10 Hz                                                |
| Acceleration  | Jerk when acceleration starts | Too fast acceleration at this section      | Increase F6-08, ranging 0 to (100-(F6-09))% Or increase F0-17, ranging 0 to 6500s |
|               | Jerk when acceleration end    | Too fast acceleration at this section      | Increase F6-09, ranging 0 to (100-(F6-08))% Or increase F0-17, ranging 0 to 6500s |
|               | Vibration                     | Overcurrent stall prevention occurs        | It reaches current limit                                                          |
| Nominal speed | Vibration                     | Too big current loop PI gains              | Double check the motor parameters and then perform motor auto-tuning once more    |
| Deceleration  | Vibration                     | Overcurrent stall prevention occurs        | it reaches current limit                                                          |
| Stop          | Jerk                          | Too strong DC injection at stop            | Decrease F6-13, ranging 0 to 100%                                                 |
|               | Slip                          | Too short DC injection active time at stop | Increase F6-14,ranging 0 to 100s                                                  |
|               |                               | Too weak DC injection at stop              | Increase F6-13, ranging 0 to 100%                                                 |
|               |                               | Braking device applies too late            | check the timing of braking device                                                |

## 6.2 Fault Codes and Troubleshooting

| Display | Fault Name                      | Possible Causes                                                                    | Solutions                                                                        |
|---------|---------------------------------|------------------------------------------------------------------------------------|----------------------------------------------------------------------------------|
| Err02   | Overcurrent during acceleration | Ground fault or short circuit exists in the output circuit.                        | Check whether short-circuit occurs on the motor, the motor cable or contactor.   |
|         |                                 | Acceleration time is too short.                                                    | Increase acceleration time.                                                      |
|         |                                 | Customized torque boost or V/F curve is not appropriate.                           | Adjust the customized torque boost or V/F curve.                                 |
|         |                                 | The voltage is too low.                                                            | Adjust the voltage to normal range.                                              |
|         |                                 | The spinning motor is started.                                                     | Enable the catching a spinning motor function or start the motor after it stops. |
|         |                                 | A load is added suddenly during acceleration.                                      | Cancel the suddenly added load.                                                  |
|         |                                 | The AC drive power class is small.                                                 | Replace a drive of larger power class.                                           |
|         |                                 | The braking resistor resistance is small. The braking resistor is short circuited. | Replace a new braking resistor.                                                  |

| Display | Fault Name                      | Possible Causes                                                                                   | Solutions                                                                  |
|---------|---------------------------------|---------------------------------------------------------------------------------------------------|----------------------------------------------------------------------------|
| Err03   | Overcurrent during deceleration | Ground fault or short circuit exists in the output circuit.                                       | Check whether short-circuit occurs on motor, motor cable or contactor.     |
|         |                                 | Acceleration time is too short.                                                                   | Increase acceleration time.                                                |
|         |                                 | The voltage is too low.                                                                           | Adjust the voltage to normal range.                                        |
|         |                                 | A load is added suddenly during deceleration.                                                     | Cancel the suddenly added load.                                            |
|         |                                 | Braking unit and braking resistor are not installed.                                              | Install braking unit and braking resistor.                                 |
|         |                                 | The braking resistor resistance is small. The braking resistor is short circuited.                | Replace a new braking resistor.                                            |
| Err04   | Overcurrent at constant speed   | Ground fault or short circuit exists in the output circuit.                                       | Check whether short-circuit occurs on the motor, motor cable or contactor. |
|         |                                 | The voltage is too low.                                                                           | Adjust the voltage to normal range.                                        |
|         |                                 | A load is added suddenly during running.                                                          | Cancel the suddenly added load.                                            |
|         |                                 | The AC drive power class is small.                                                                | Replace a drive of larger power class.                                     |
|         |                                 | The braking resistor resistance is small.  The braking resistor is short circuited.               | Replace a new braking resistor.                                            |
| Err05   | Overvoltage during              | Input voltage is too high.                                                                        | Adjust input voltage to normal range.                                      |
| בררטס   | acceleration                    | An external force drives motor during acceleration.                                               | Cancel the external force.                                                 |
|         |                                 | Braking unit and braking resistor are not installed.                                              | Install braking unit and braking resistor.                                 |
|         |                                 | Acceleration time is too short.                                                                   | Increase acceleration time.                                                |
| Err06   | Overvoltage during              | Input voltage is too high.                                                                        | Adjust input voltage to normal range.                                      |
|         | deceleration                    | An external force drives motor during deceleration.                                               | Cancel the external force or install braking resistor.                     |
|         |                                 | Deceleration time is too short.                                                                   | Increase deceleration time.                                                |
|         |                                 | Braking unit and braking resistor are not installed.                                              | Install braking unit and braking resistor.                                 |
| Err07   | Overvoltage at constant speed   | Input voltage is too high.                                                                        | Adjust input voltage to normal range.                                      |
|         |                                 | An external force drives motor during running.                                                    | Cancel the external force or install a braking resistor                    |
| Err08   | Control power fault             | Input voltage is not within the permissible range.                                                | Adjust the input voltage in the permissible range.                         |
| Err09   | Undervoltage                    | Instantaneous power failure occurs                                                                | Reset the fault.                                                           |
| 203     |                                 | The AC drive's input voltage is not within the permissible range.                                 | Adjust the voltage to normal range.                                        |
|         |                                 | The bus voltage is abnormal.                                                                      | Replace the AC drive.                                                      |
|         |                                 | The rectifier bridge, the pre-charge resistor, the drive board or the control board are abnormal. | Replace the AC drive.                                                      |
| Err 10  | Drive overload                  | Load is too heavy or locked-rotor occurs on motor.                                                | Reduce load or check motor and mechanical conditions.                      |
|         |                                 | The AC drive power class is small.                                                                | Replace a drive of larger power class.                                     |
| Ecc II  | Motor overload                  | F9-01 (Motor overload protection gain) is set improperly.                                         | Set F9-01 correctly.                                                       |
|         |                                 | Load is too heavy or locked-rotor occurs on motor.                                                | Reduce load or check motor and mechanical conditions.                      |
|         |                                 | The AC drive power class is small.                                                                | Replace a drive of larger power class.                                     |

| Display | Fault Name                         | Possible Causes                                                                                 | Solutions                                                                                                    |
|---------|------------------------------------|-------------------------------------------------------------------------------------------------|----------------------------------------------------------------------------------------------------|
| Err 12  | Input pahse loss                   | Three phase input is abnormal.                                                                  | Eliminate faults in external circuitry.                                                                                             |
| C       |                                    | Drive board is abnormal.                                                                        |                                                                                                    |
|         |                                    | Lightning protection board is abnormal.                                                         | Contact the agent or Inovance.                                                                                                    |
|         |                                    | Control board is abnormal.                                                                      |                                                                                                    |
| Err 13  | Output phase loss                  | Motor winding is damaged.                                                                       | Check resistance between motor wires. Replace motor is winding is damaged.                                                          |
|         |                                    | The cable connecting the AC drive and the motor is abnormal.                                    | Check for wiring errors and ensure the output cable is connected properly.                                                          |
|         |                                    | The AC drive's three-phase outputs are unbalanced when the motor is running.                    | Check whether the motor three-phase winding is normal.                                                                              |
|         |                                    | The drive board or the IGBT is abnormal.                                                        | Replace the AC drive.                                                                                                    |
| Err 14  | IGBT overheat                      | The ambient temperature is too high.                                                            | Lower the ambient temperature.                                                                                                    |
|         |                                    | The ventilation is clogged.                                                                     | Clean the ventilation.                                                                                                    |
|         |                                    | The fan is damaged.                                                                             | Replace the cooling fan.                                                                                                    |
|         |                                    | Thermally sensitive resistor of IGBT is damaged.                                                | Replace the AC drive.                                                                                                    |
|         |                                    | The AC drive IGBT is damaged.                                                                   | Replace the AC drive.                                                                                                    |
| Err 15  | External equipment fault           | External fault signal is input via DI.                                                          | Confirm that the mechanical condition allows restart (F8-18) and reset the operation.                                               |
|         |                                    | External fault signal is input via virtual I/O.                                                 | Confirm that the virtual I/O parameters in group A1 are set correctly and reset the operation.                                      |
| Err 16  | Communication                      | Host computer is in abnormal state.                                                             | Check the cable of host computer.                                                                                                   |
|         | fault                              | Communication cable is abnormal.                                                                | Check the communication cables.                                                                                                    |
|         |                                    | Communication parameters in group Fd are set improperly.                                        | Set communication parameters in group Fd properly.                                                                                  |
|         |                                    | After all the preceding checkings are done but th                                               | e fault still exists, restore the default settings.                                                                                 |
| Err 18  | Current detection fault            | The drive board is abnormal.                                                                    | Replace the AC drive.                                                                                                    |
| Err21   | EEPROM read-<br>write fault        | EEPROM chip is damaged                                                                          | Replace the AC drive.                                                                                                    |
| Err23   | Short circuit to                   | Motor is short circuited to the ground.                                                         | Replace cable or motor.                                                                                                    |
| 225     | ground                             | Top tube of the AC drive is damaged. Ask professional to check.                                 | Replace the AC drive.                                                                                                    |
| Err26   | Accumulative running time reached  | Accumulative running time reaches the setting value.                                            | Clear the record through parameter initialization.                                                                                  |
| Err27   | User-defined fault 1               | User-defined fault 1 is input via DI.                                                           | Reset the operation.                                                                                                    |
| CLLCI   |                                    | User-defined fault 1 is input via virtual I/O.                                                  |                                                                                                    |
| Err28   | User-defined fault 2               | User-defined fault 2 is input via DI.                                                           | Reset the operation.                                                                                                    |
| 220     |                                    | User-defined fault 2 is input via virtual I/O.                                                  |                                                                                                    |
| Err29   | Accumulative power-on time reached | Accumulative power-on time reaches the setting value.                                           | Clear the record through parameter initialization.                                                                                  |
| Err30   | Off load fault                     | The output current of AC drive is smaller than F9-64 (load loss detection level).               | Check whether load is disconnected or the setting of F9-64 and F9-65 (load lost detection time) satisfies actual running condition. |
| Err31   | PID feedback lost during running   | PID feedback is smaller than the setting value of FA-26 (detection level of PID feedback loss). | Check PID feedback or set FA-26 properly.                                                                                           |

| Display | Fault Name                        | Possible Causes                                                                                                    | Solutions                                                                                                    |
|---------|-----------------------------------|----------------------------------------------------------------------------------------------------|----------------------------------------------------------------------------------------------------|
| Err40   | Quick current limit               | Load is too heavy or locked-rotor occurs on motor.                                                                                   | Reduce load or check motor and mechanical conditions.                                                           |
|         |                                   | The AC drive power class is small.                                                                                                   | Replace a drive of larger power class.                                                                          |
| ErrSS   | Slave faulty in speed synchronous | When speed synchronous is enabled, the master receives CAN communication data but does not detect the salve. Then Err55 is reported. | Check the slave CAN communication cable connection.     Check whether CAN communication of the slave is normal. |

## 6.3 Symptoms and Diagnostics

| Fault Name                                   | Possible Causes                                                    | Solutions                                                                |
|----------------------------------------------|--------------------------------------------------------------------|--------------------------------------------------------------------------|
| There is no display at                       | The mains voltage is not input or too low.                         | Check the power supply.                                                  |
| power-on.                                    | The AC Drive is damaged.                                           | Replace the AC drive.                                                    |
| HC is dis-                                   | Wire between drive board and control board is in poor contact.     | Re-connect the 4-pin wire and 28-pin wire.                               |
| played at power-on.                          | Control board is damaged                                           | Replace the AC drive.                                                    |
|                                              | The motor or motor cable is short circuited to ground.             | Check whether short-circuit occurs on motor, motor cable or contactor.   |
|                                              | The mains voltage is too low.                                      | Check the power supply.                                                  |
|                                              | The mains voltage is too low.                                      |                                                                          |
| Err 14 (IGBT                                 | The setting of carrier frequency is too high.                      | Reduce carrier frequency (F0-15).                                        |
|                                              | The cooling fan is damaged, or ventilation is clogged.             | Replace the fan or clean the ventilation.                                |
| overheat) is detected frequently.            | Components inside the AC drive are damaged (thermistor or others). | Replace the AC drive.                                                    |
| The motor does not rotate after the AC drive | It is motor or motor cable problem.                                | Check that wiring between AC drive and motor is normal.                  |
| runs.                                        | Related AC drive and motor parameters are set improperly.          | Restore the factory parameters and re-set the motor parameters properly. |
|                                              | The drive board is faulty.                                         | Replace the AC drive.                                                    |
| The DI terminals are                         | Related parameters are set incorrectly.                            | Check and set parameters in group F4 again.                              |
| disabled.                                    | External signals are incorrect.                                    | Re-connect external signal cables.                                       |
|                                              | The control board is damaged.                                      | Replace the AC drive.                                                    |
| The AC drive detects overcurrent and         | Motor parameters are set improperly.                               | Set motor parameters or perform motor auto-<br>tuning again.             |
| overvoltage frequently.                      | Acceleration/deceleration time is improper.                        | Set proper acceleration/deceleration time.                               |
|                                              | Load fluctuates.                                                   | Contact the agent or Inovance.                                           |

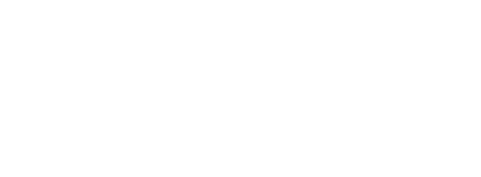

# Revision History

| Date     | Version | Change Description                                                                        |
|----------|---------|-------------------------------------------------------------------------------------------|
| Jan 2016 | V0.0    | Related firmware version: F7-10 = U10.05 and F7-11 = U0.06                                |
| Mar 2016 | A01     | Related firmware version: F7-10 = U10.06 and F7-11 = 001.00                               |
| Nov 2016 | A02     | Modified Approvals, designation rule and nameplate Added information of three-phase model |
| Apr 2017 | A03     | Modified information of three-phase model Modified information of parameters              |

User Guide
MD200 AC Drive

General Purpose Open Loop

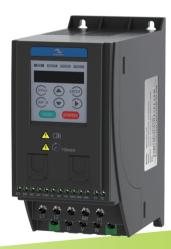

A03 Data Code: 19010397

Suzhou Inovance Technology Co., Ltd. Address: No.16, Youxiang Road, Yuexi Town,

Wuzhong District, Suzhou 215104, P.R.China

http://www.inovance.cn